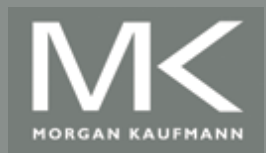

Computer Architecture A Quantitative Approach, Fifth Edition

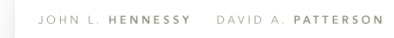

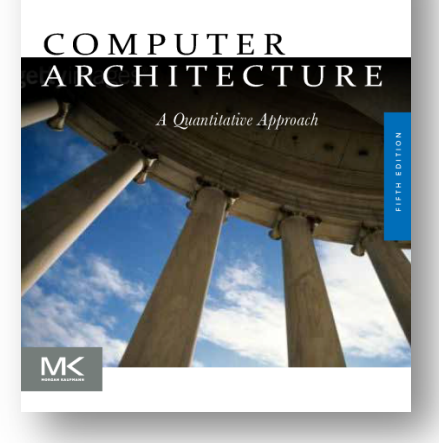

Chapter 3

#### Instruction-Level Parallelism and Its Exploitation

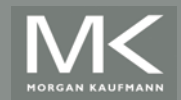

# **Introduction**

- **Pipelining become universal technique in 1985** 
	- **. Overlaps execution of instructions**
	- **Exploits "Instruction Level Parallelism"**
- **Beyond this, there are two main approaches:** 
	- **Example 2** Hardware-based dynamic approaches
		- **.** Used in server and desktop processors
		- **Not used as extensively in PMP processors**
	- Compiler-based static approaches
		- ! Not as successful outside of scientific applications

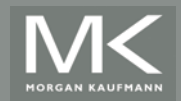

### **Instruction-Level Parallelism**

- **I** When exploiting instruction-level parallelism, goal is to maximize CPI
	- $\blacksquare$  Pipeline CPI =
		- **Ideal pipeline CPI +**
		- ! Structural stalls +
		- ! Data hazard stalls +
		- ! Control stalls

#### **• Parallelism with basic block is limited**

- $\blacksquare$  Typical size of basic block = 3-6 instructions
- **In Must optimize across branches**

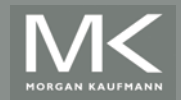

#### **Data Dependence**

- **E.** Loop-Level Parallelism
	- **.** Unroll loop statically or dynamically
	- **.** Use SIMD (vector processors and GPUs)
- **Challenges:** 
	- **Data dependency** 
		- ! Instruction *j* is data dependent on instruction *i* if
			- ! Instruction *i* produces a result that may be used by instruction *j*
			- ! Instruction *j* is data dependent on instruction *k* and instruction *k* is data dependent on instruction *i*
- **.** Dependent instructions cannot be executed simultaneously

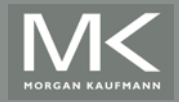

#### **Data Dependence**

- Dependencies are a property of programs
- **Pipeline organization determines if dependence** is detected and if it causes a stall
- Data dependence conveys:
	- **.** Possibility of a hazard
	- **.** Order in which results must be calculated
	- **.** Upper bound on exploitable instruction level parallelism

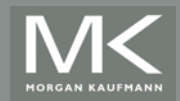

## **Data Dependence**

- **Dependencies may be treated in two ways** 
	- **EXECT** Keep the dependency by avoid hazard
	- **Example the code to eliminate the dependency**
- **. Dependencies that flow through memory** locations are difficult to detect
	- $\bullet$  20(R4) e 100(R6) may point to the same address
	- $\blacksquare$  20(R4) e 20(R4) may be different address at different times

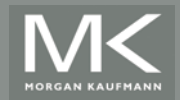

#### **Name Dependence**

- **Two instructions use the same name but no flow** of information
	- ! Not a true data dependence, *but is a problem when reordering instructions*
	- ! *Antidependence*: instruction j writes a register or memory location that instruction i reads
		- **.** Initial ordering (i before j) must be preserved
	- ! *Output dependence*: instruction i and instruction j write the same register or memory location
		- **.** Ordering must be preserved  $S.D$  $F4, 0(R1)$ DADDIU R1, R1, #-8
- To resolve, use renaming techniques

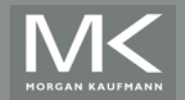

#### **Other Factors**

- **Data Hazards** 
	- Read after write (RAW)
	- **.** Write after write (WAW)
	- **.** Write after read (WAR)

#### **Executed Dependence**

- **.** Ordering of instruction i with respect to a branch instruction
	- **Instruction control dependent on a branch cannot be moved** before the branch so that its execution is no longer controller by the branch
	- . An instruction not control dependent on a branch cannot be moved after the branch so that its execution is controlled by the branch

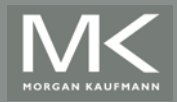

#### **Examples**

- Example 1: DADDU R1,R2,R3 BEQZ R4,L DSUBU R1,R1,R6 L: …
	- OR R7,R1,R8
- Example 2: DADDU R1,R2,R3 BEQZ R12,skip DSUBU R4,R5,R6 DADDU R5,R4,R9 skip:

OR R7,R8,R9

■ OR instruction dependent on DADDU and DSUBU

- Assume R4 isn't used after skip
	- **Example 20 roof DSUBU** before the branch

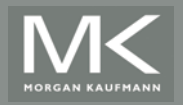

**Copyright © 2012, Elsevier Inc. All rights reserved. 9**

#### **Compiler Techniques for Exposing ILP**

- **Pipeline scheduling** 
	- **Example 3** Separate dependent instruction from the source instruction by the pipeline latency of the source instruction
- **Example:**

for ( $i=999$ ;  $i>=0$ ;  $i=i-1$ )  $x[i] = x[i] + s;$ 

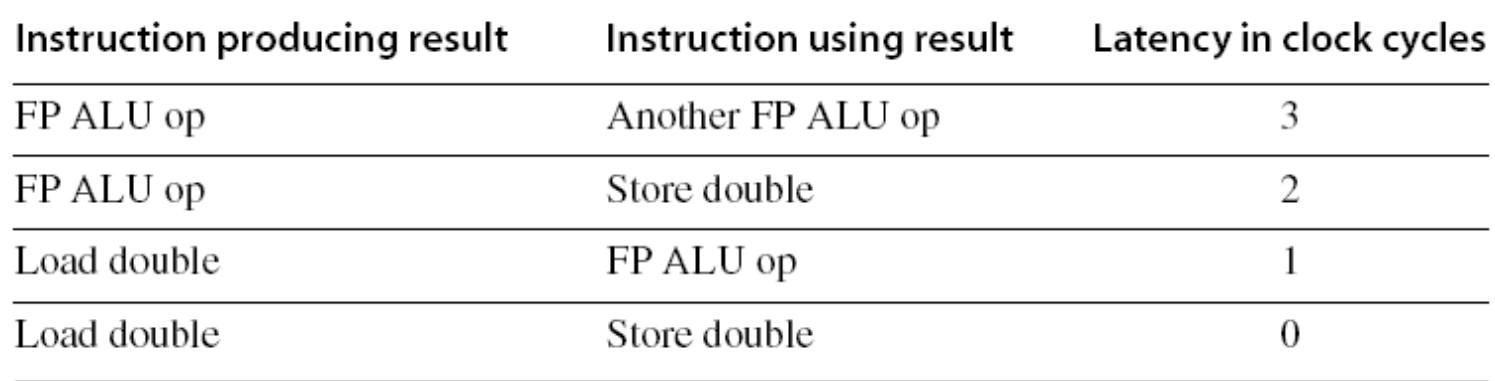

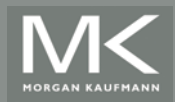

#### **Pipeline Stalls**

Loop: L.D F0,0(R1) stall ADD.D F4,F0,F2 stall stall S.D F4,0(R1) DADDUI R1,R1,#-8 stall (assume integer load latency is 1) BNE R1,R2,Loop

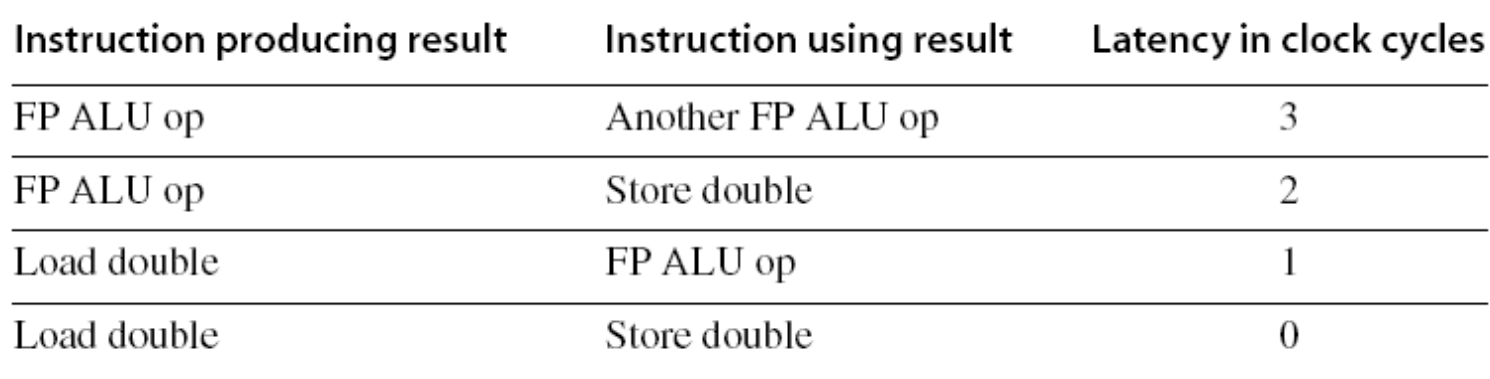

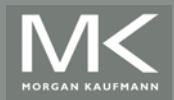

# **Pipeline Stalls (Ex p158)**

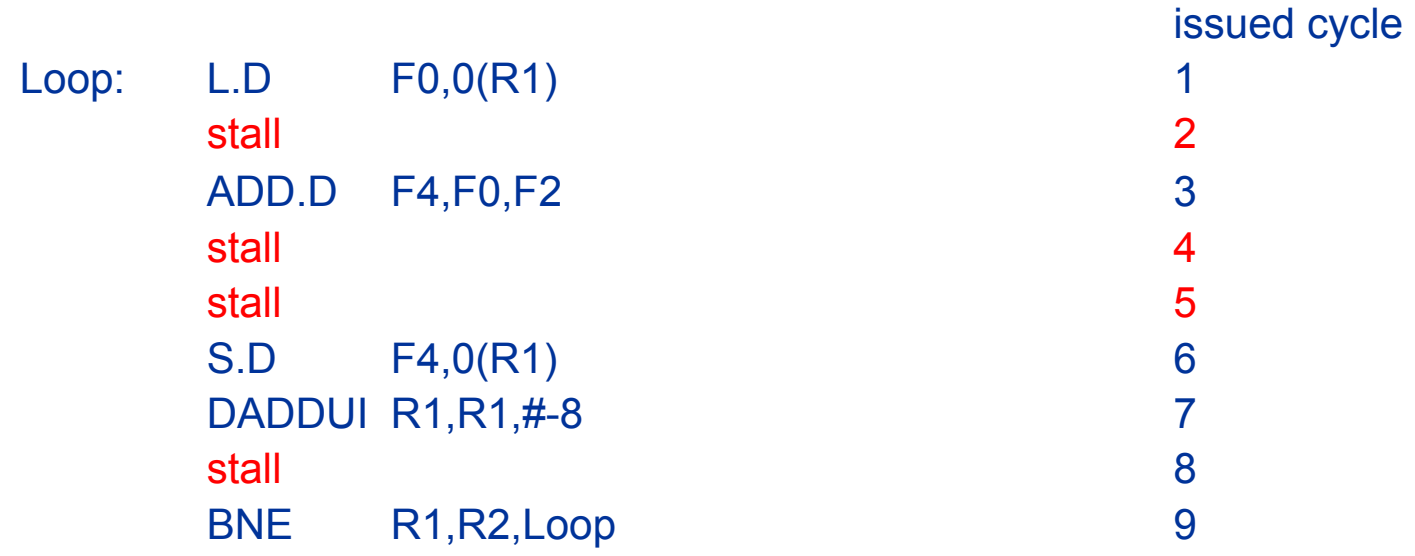

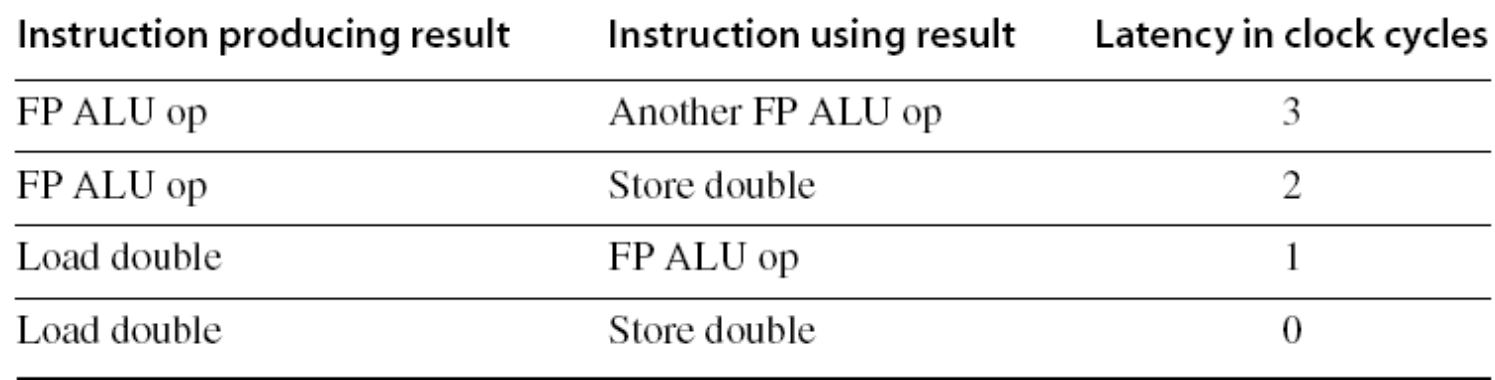

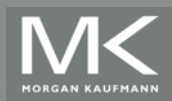

#### **Pipeline Scheduling**

#### Scheduled code:

Loop: L.D F0,0(R1) DADDUI R1,R1,#-8 ADD.D F4,F0,F2 stall stall S.D F4,8(R1) BNE R1,R2,Loop

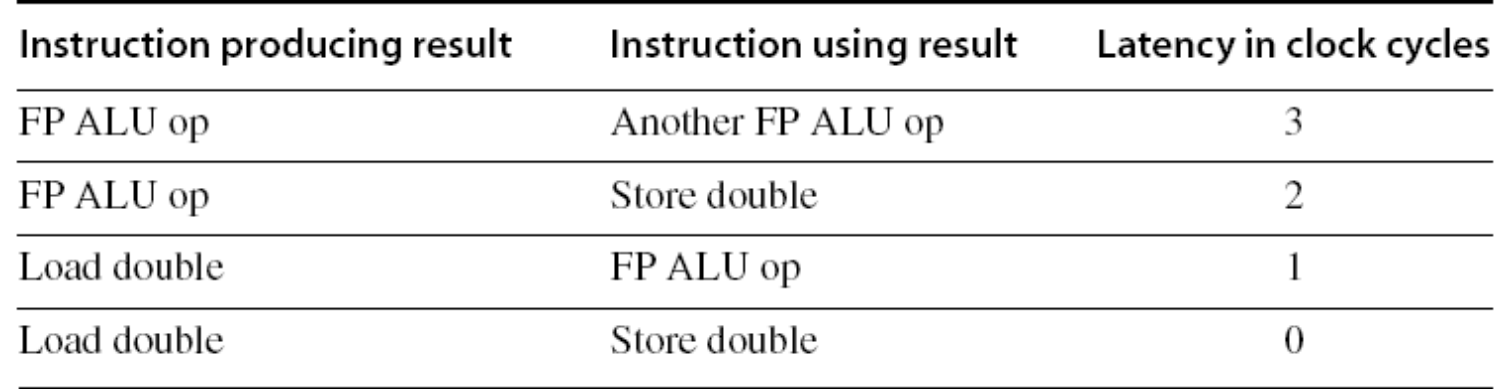

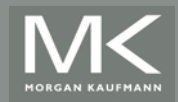

#### **Pipeline Scheduling** Scheduled code: issued cycle Loop:  $L.D$   $F0,0(R1)$ DADDUI R1, R1, #-8

stall and the state of the state of the state of the state of the state of the state of the state of the state

stall the contract of the contract of the contract of the contract of the contract of the contract of the contr

 $S.D$   $F4,8(R1)$ 

ADD.D F4,F0,F2

BNE R1,R2,Loop

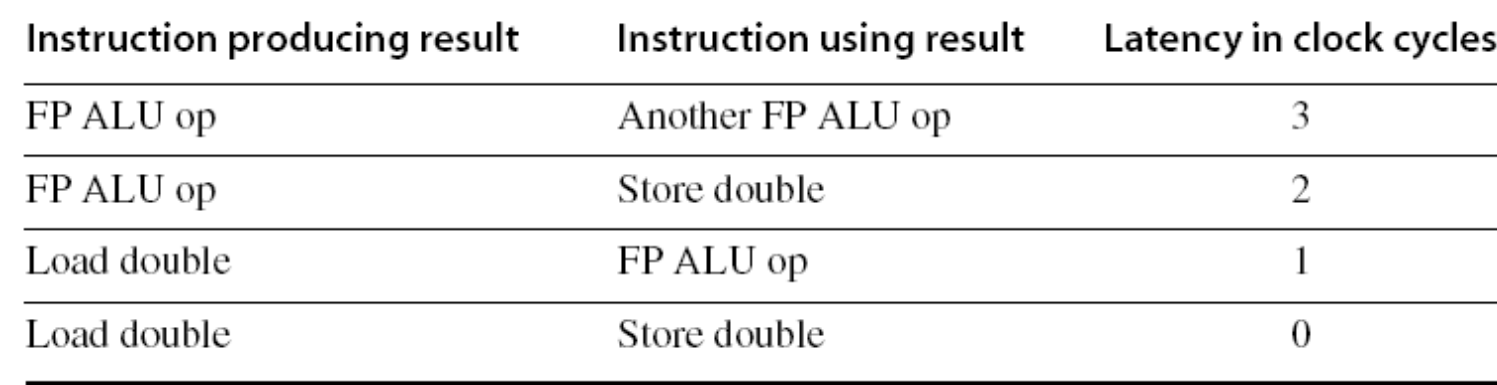

• 7 cycles

• Only 3 useful:

L.D, ADD, S.D

**Remaining 4**  $\rightarrow$ 

loop overhead

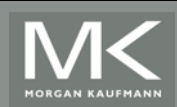

#### **Loop Unrolling**

- **E** Loop unrolling
	- **Unroll by a factor of 4 (assume # elements is divisible by 4)**
	- **Eliminate unnecessary instructions**

Loop: L.D F0,0(R1)

ADD.D F4,F0,F2 S.D F4,0(R1) ;drop DADDUI & BNE L.D F6,-8(R1) ADD.D F8,F6,F2 S.D F8,-8(R1) ;drop DADDUI & BNE L.D F10,-16(R1) ADD.D F12,F10,F2 S.D F12,-16(R1) ;drop DADDUI & BNE L.D F14,-24(R1) ADD.D F16,F14,F2 S.D F16,-24(R1) DADDUI R1,R1,#-32 BNE R1,R2,Loop

note: number of live registers vs. original loop

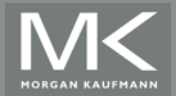

#### **Exmpl p159: Loop Unrolling**

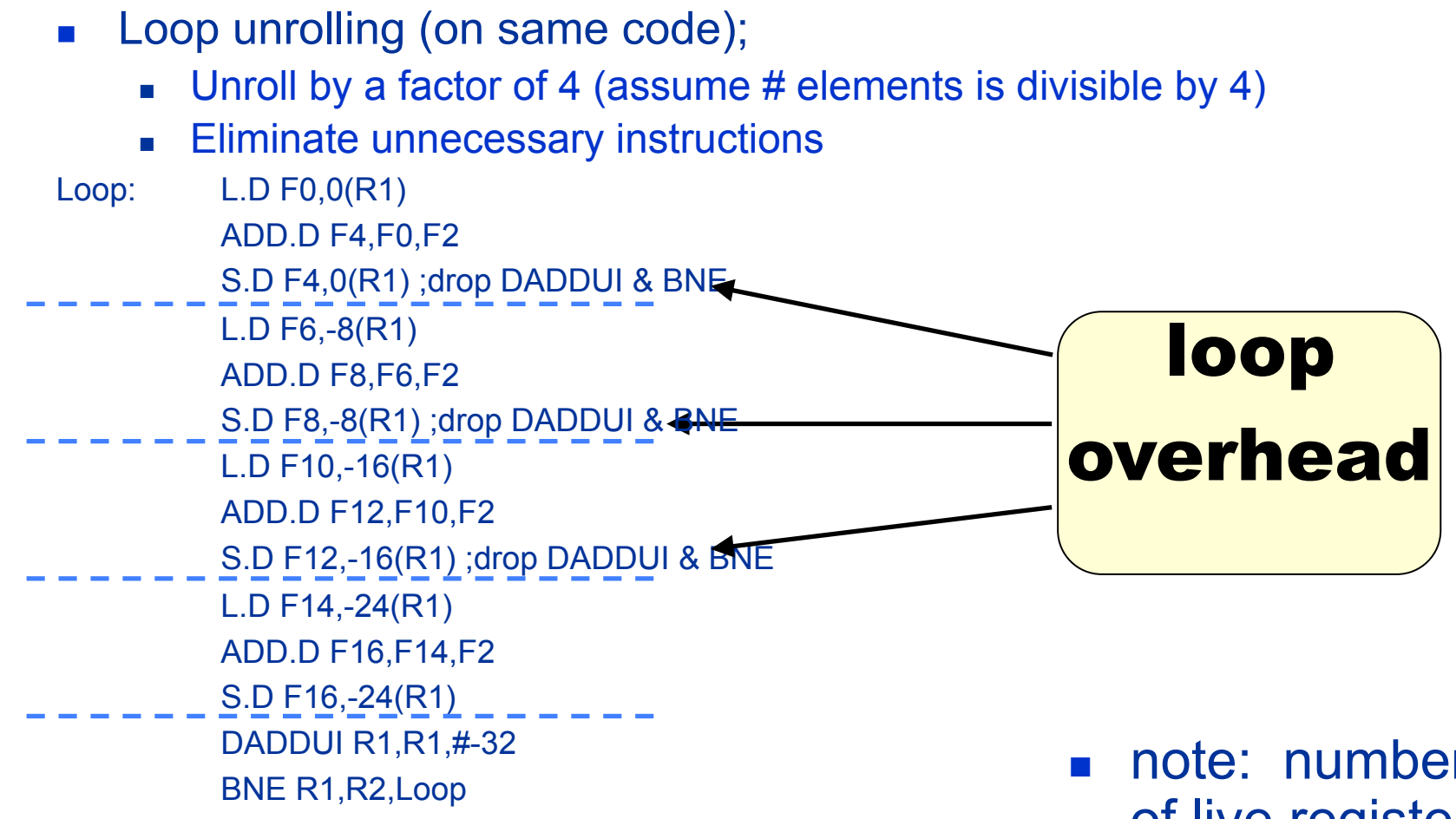

#### • Lots of data

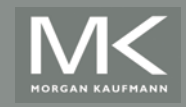

#### dependencies (solution ahead)

note: number of live registers vs. original loop

#### **Exmpl p159: Loop Unrolling + scheduling**

**Pipeline schedule the unrolled loop:** 

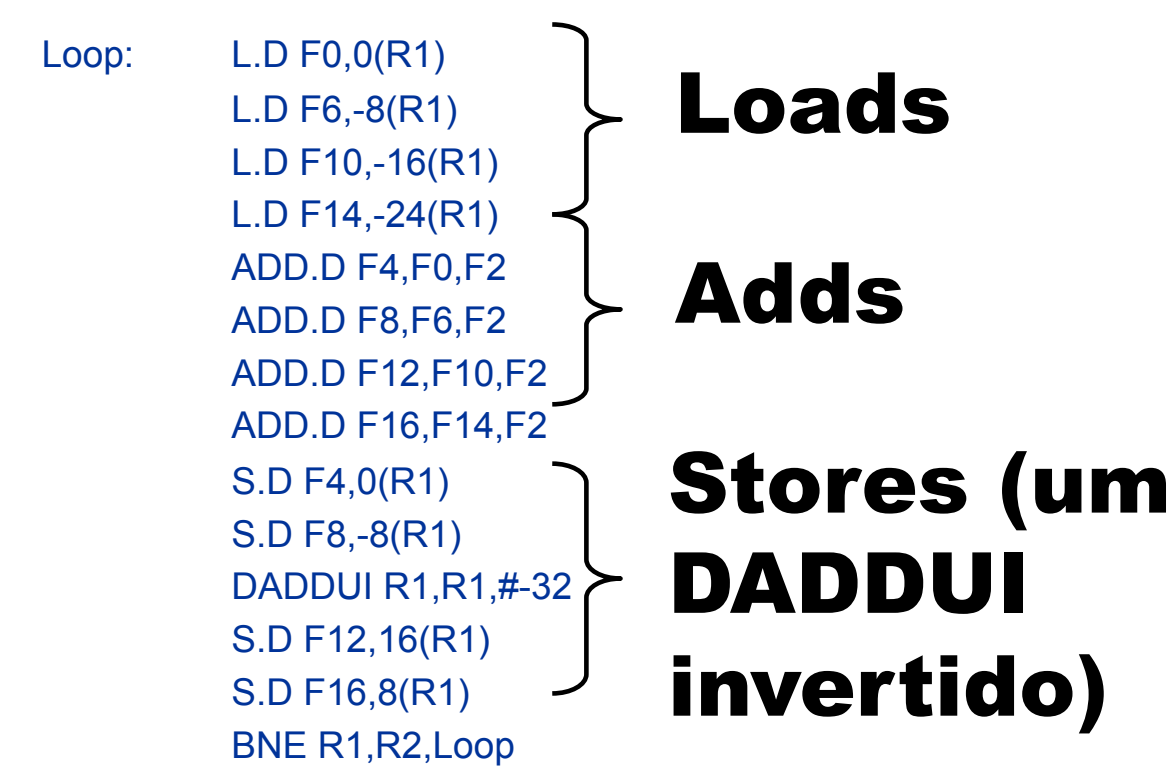

- No more data dependencies
- $\cdot$  Total: 14 cycles  $\rightarrow$  3.5 cycles / iter

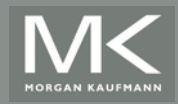

# **Strip Mining**

- **I** Unknown number of loop iterations?
	- ! Number of iterations = *n*
	- ! Goal: make *k* copies of the loop body
	- **Example 2 Generate pair of loops:** 
		- ! First executes *n* mod *k* times
		- ! Second executes *n* / *k* times
		- **.** "Strip mining"

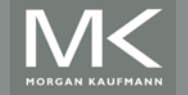

#### **Branch Prediction**

- **Basic 2-bit predictor:** 
	- ! For each branch:
		- ! Predict taken or not taken
		- **If the prediction is wrong two consecutive times, change prediction**
- **E** Correlating predictor:
	- Multiple 2-bit predictors for each branch
	- ! One for each possible combination of outcomes of preceding *n* branches
- **Local predictor:** 
	- **INultiple 2-bit predictors for each branch**
	- ! One for each possible combination of outcomes for the last *n* occurrences of this branch
- **Tournament predictor:** 
	- ! Combine correlating predictor with local predictor

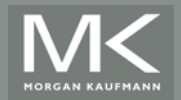

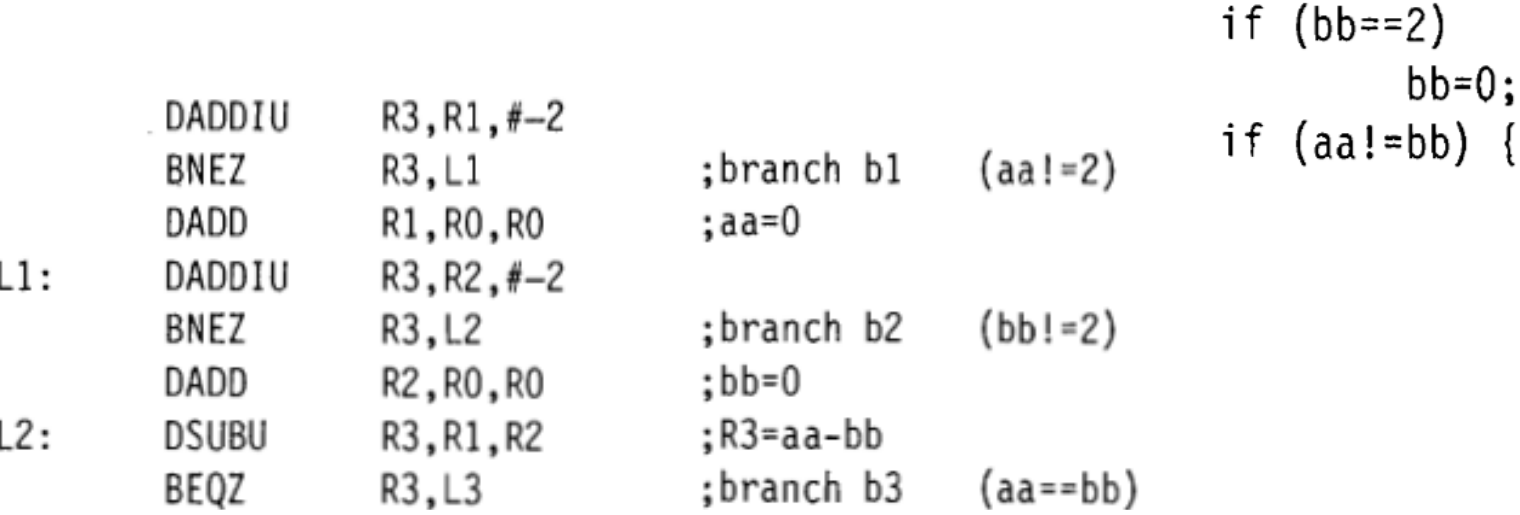

if  $(aa == 2)$ 

 $aa=0$ :

 $bb=0:$ 

- **E** branch b3 is correlated to b1 and b2.
	- **B1 and b2 "not taken"**  $\rightarrow$  **b3 "taken"**
- **Individual history (uncorrelating branch predictor) does not capture this** behavior
- **EXECOTE CORRELATIONS OF THE CORRELATION CORRELATION CORRELATION**

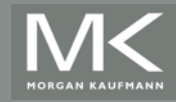

- **Use information about branches to make a prediction**
- ex: (1,2) uses the behavior of the last branch to choose between a pair of 2 bit-predictors
- ex: (m,n) uses the last "m" branches to pick a n-bit branch predictor among 2m predictors (each o f which is an n-bit predictor for a single branch)
- Improves prediction and HW is simple

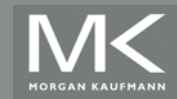

#### **Hardware:**

- **EXTED INTERX** histórico: shift register de m bits, cada bit registra se aquele branch foi tomado ou não
- **.** o branch prediction buffer pode ser indexado por: (lower order branch address) concat (m-bit shift register)

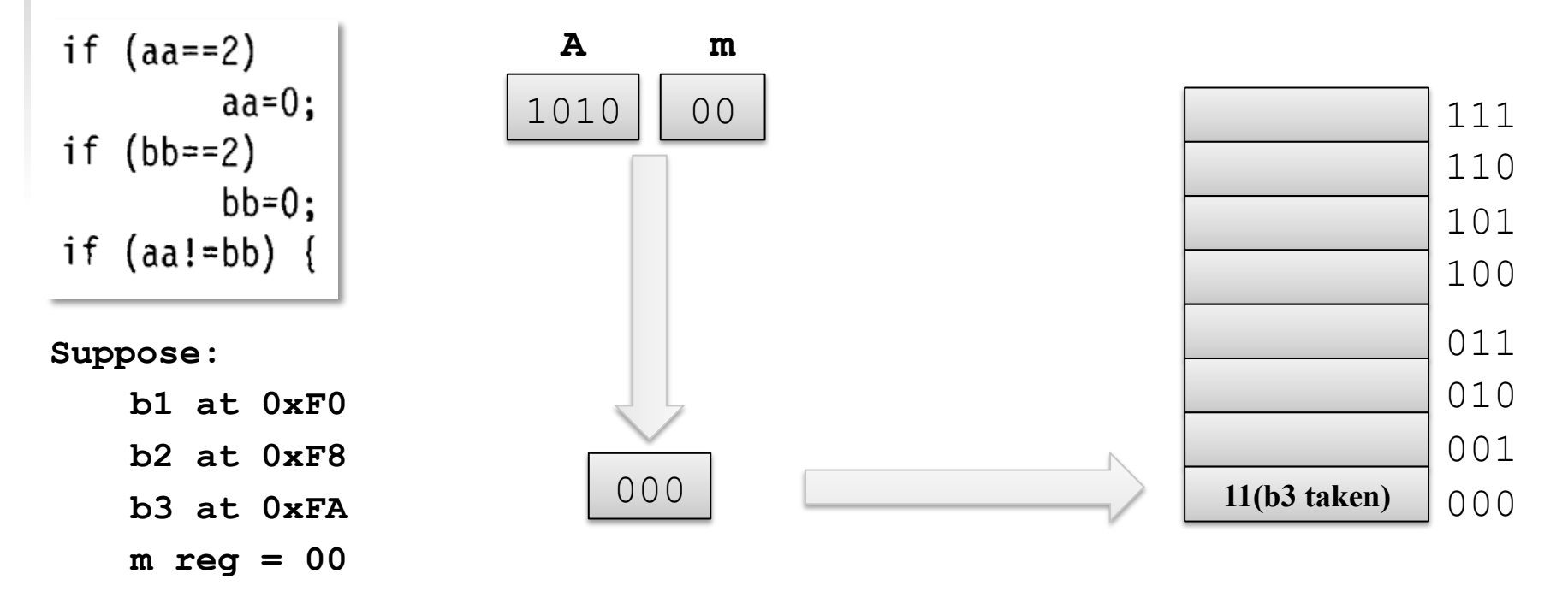

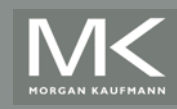

- $\blacksquare$  Ex: Um buffer (2,2) com 64 linhas
	- $\blacksquare$  índice = 6 bits = 4 bits (branch address) concat 2 bits (shift register)
- ! Para comparar efetividade, esquemas com mesmo hw
	- $\blacksquare$  bits em (m, n) = 2<sup>m</sup> x n x (itens selecionados pelo endereço)
- ! Para comparar efetividade, esquemas com mesmo hw
	- $\blacksquare$  bits em (m, n) = 2<sup>m</sup> x n x (itens selecionados pelo endereço)
- Exemplo anterior: (2,2) com 64 linhas
	- $\text{m}$  m=2, n=2, endereço de 4 bits  $\rightarrow$  2<sup>4</sup> = 16;  $2^2$  x 2 x  $2^4$  = 128 (matriz de 64 linhas, 2 bits/linha)
- Exemplo1 página 164
	- ! (0,2) com 4k linhas? (4k precisam 12 bits de índice)  $\rightarrow$  m=0, n=2, 12 bits  $\rightarrow$  2<sup>0</sup> x 2 x 2<sup>12</sup> = 8k
- **Exemplo2 página 164** 
	- $(2,2)$  com 8k total de hardware?  $2^2$  x 2 x (n<sup>o</sup> itens selecionados) = 8k
	- $\bullet$  8 x (n<sup>o</sup> itens selecionados) = 8k
	- $n^{\circ}$  itens selecionados = 1k  $\rightarrow$  10 lower bits do endereco

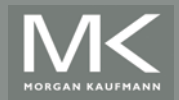

#### **Performance**

**Figure 3.3 Comparison of 2-bit predictors.** A **noncorrelating** predictor for 4096 bits is first, followed by a **noncorrelating** 2-bit predictor with unlimited entries and a 2-bit **correlating** predictor with 2 bits of global history and a total of 1024 entries. Although these data are for an older version of SPEC, data for more recent SPEC benchmarks would show similar differences in accuracy.

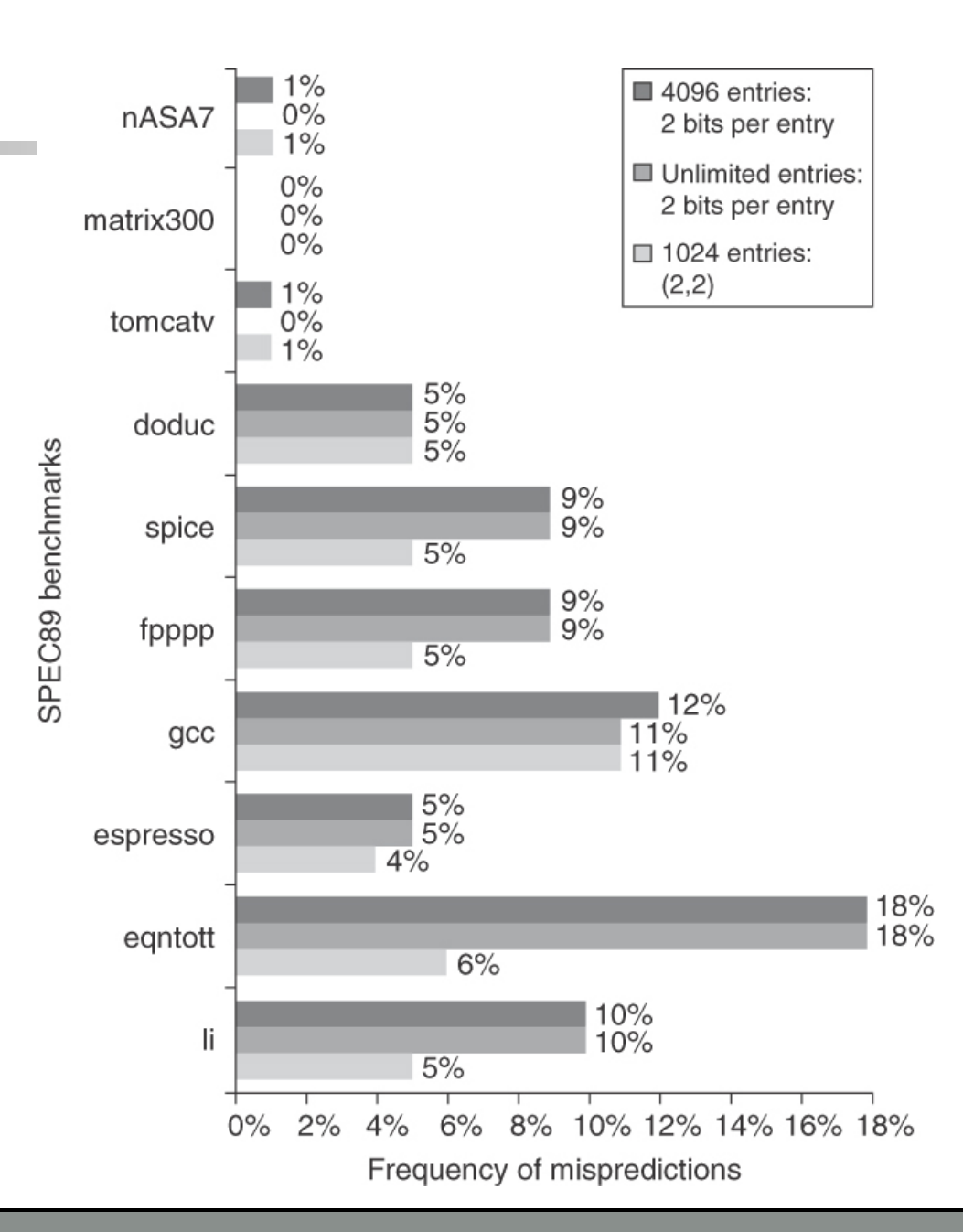

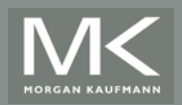

# **Branch Prediction Performance**

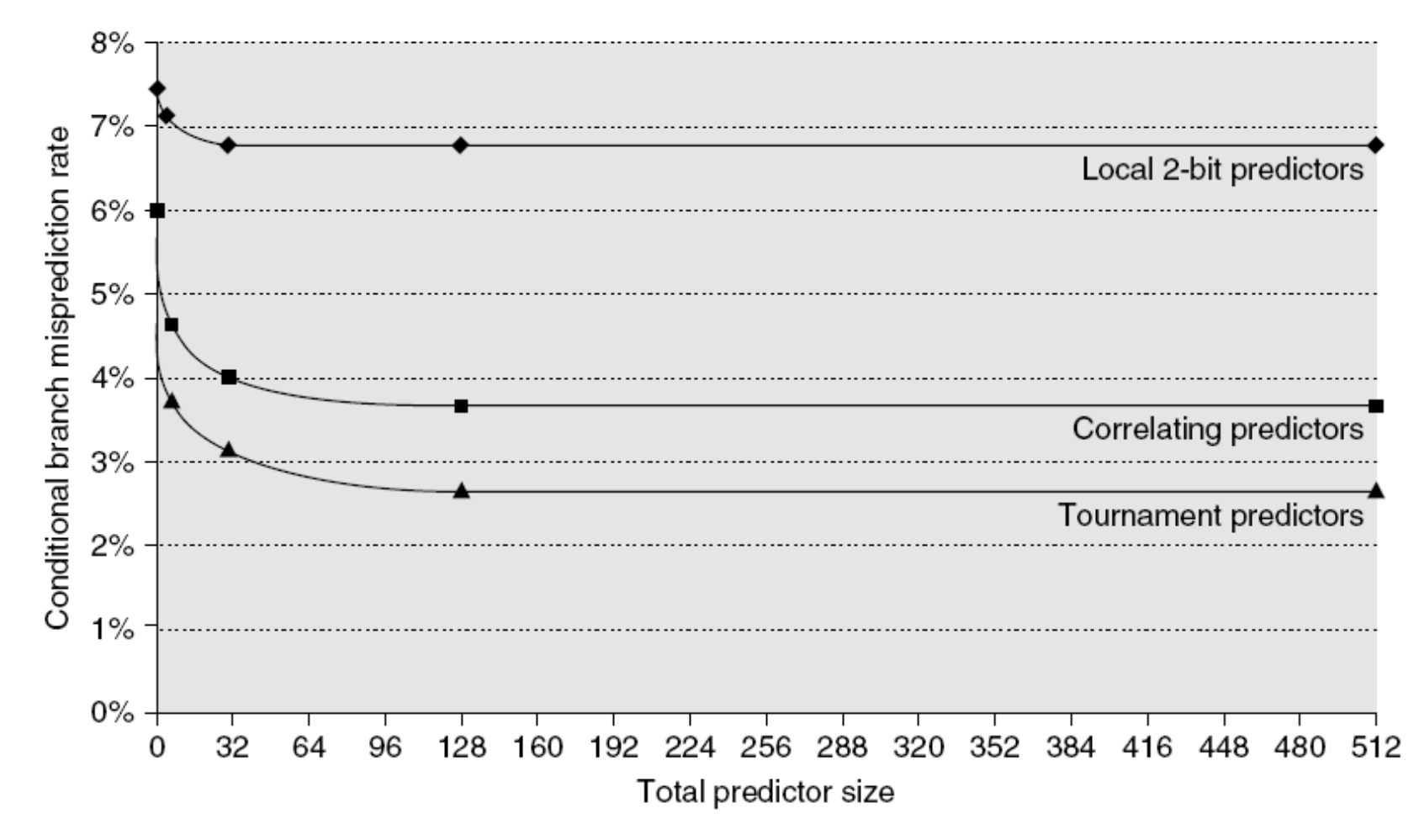

#### Branch predictor performance

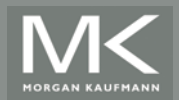

## **Misprediction rate no Intel i7**

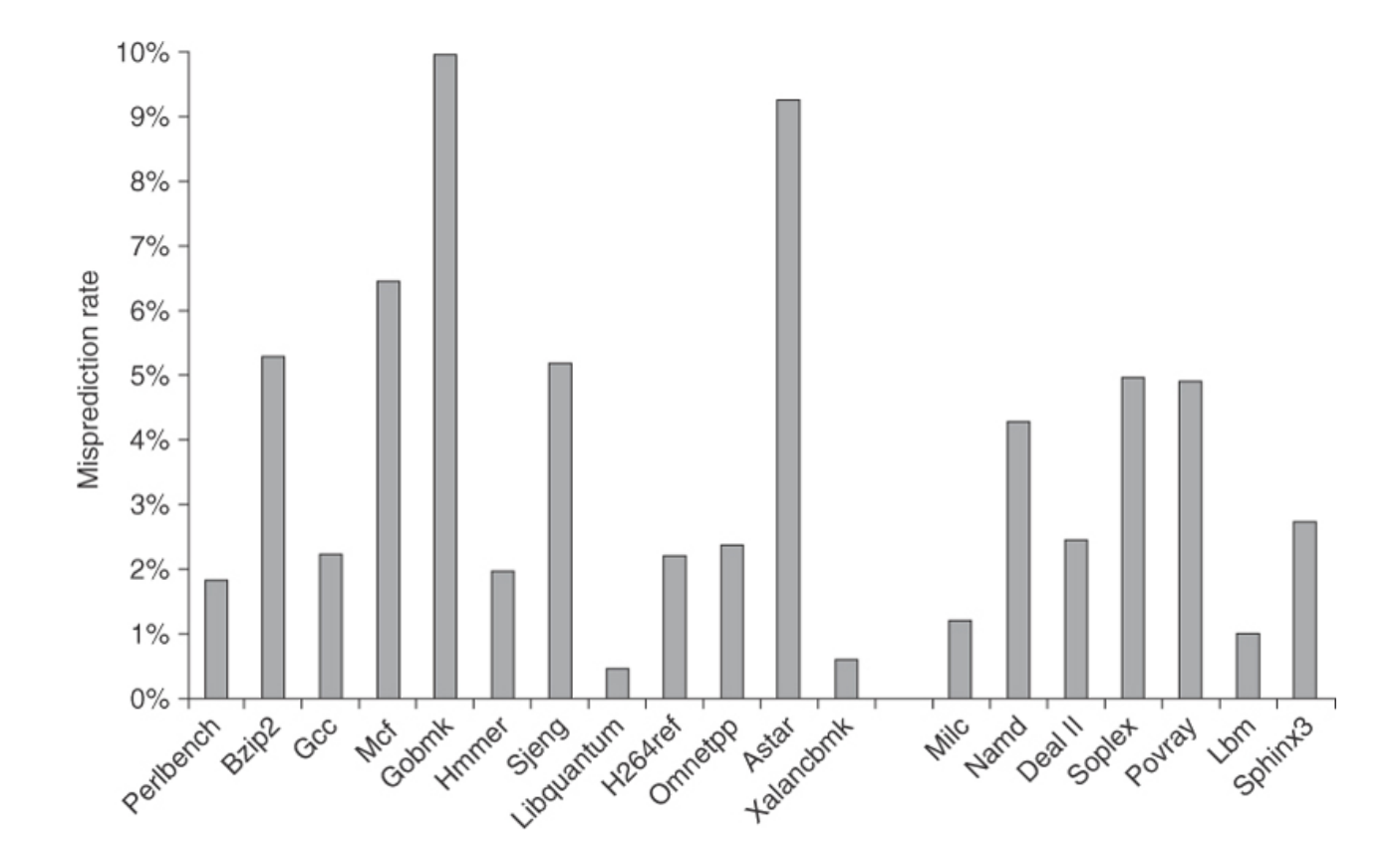

**Figure 3.5 The misprediction rate for 19 of the SPECCPU2006 benchmarks versus the number of successfully retired branches is slightly higher on average for the integer benchmarks than** 

**for the FP (4% versus 3%).** More importantly, it is much higher for a few benchmarks.

**TORGAN KAUFMANN** 

# **Dynamic Scheduling**

- **Example 3** Rearrange order of instructions to reduce stalls while maintaining data flow
- **Advantages:** 
	- **Example is compiler doesn't need to have knowledge of** microarchitecture
	- **EXTE Handles cases where dependencies are unknown at** compile time
- Disadvantage:
	- **E.** Substantial increase in hardware complexity
	- **EXCOMPLICATES EXCEPTIONS**

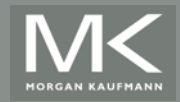

#### **Dynamic Scheduling**

- **Dynamic scheduling implies:** 
	- **.** Out-of-order execution
	- **.** Out-of-order completion
- **Example 2 In the constraint Creates the possibility for WAR and WAW** hazards
- Tomasulo's Approach
	- **Tracks when operands are available**
	- **Introduces register renaming in hardware** 
		- **.** Minimizes WAW and WAR hazards

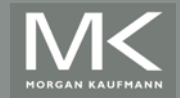

#### **Register Renaming**

**Example:** 

DIV.D F0,F2,F4 ADD.D F6,F0,F8 S.D F6,0(R1) $\leftarrow$ SUB.D F8,F10,F14 MUL.D F6,F10,F8 antidependence antidependence

+ name dependence with F6

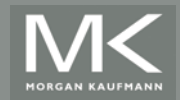

#### **Register Renaming – WAR e WAW**

- Example (3 hazards): DIV.D F0, F2, F4 ADD.D **F6**, F0, **F8** S.D **F6**, 0(R1) SUB.D **F8**, F10, F14 MUL.D **F6**, F10, F8 antidependence (WAR em F8) antidependence (WAR em F6) ouput dependence (WAW em F6)
- **E.** Além disso há 3 RAW (true data dependencies)
	- ! F0 (DIV.D e ADD.D)
	- ! F8 (SUB.D e MUL.D)
	- $\blacksquare$  F6 (ADD.D e S.D)
- ! As antidependências podem ser eliminadas por register renaming

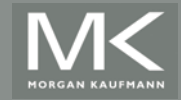

#### **Register Renaming**

**Example:** 

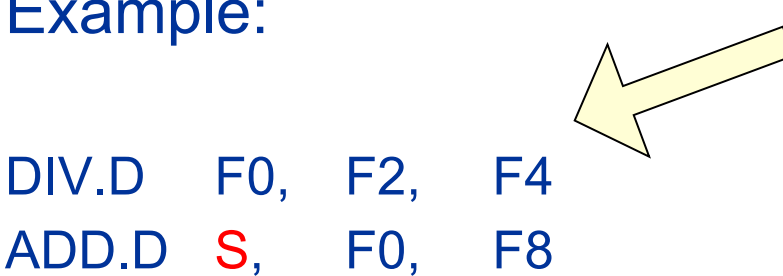

ADD.D S, F0, F S.D S, 0(R1) SUB.D T, F10, F14 MUL.D F6, F10, T

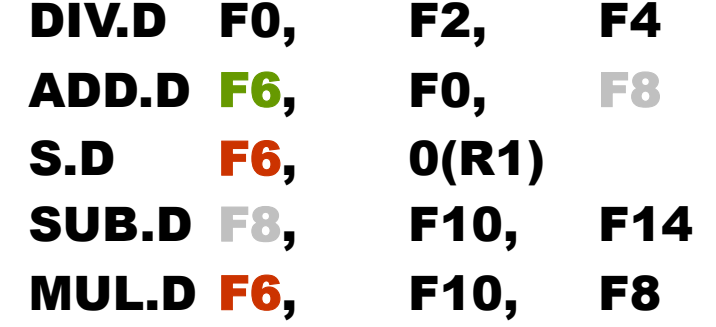

**Dynamic Schedulir** Dynamic Scheduling mamic Scheduli

- **El Supor existência de 2 registradores temporários S e T**
- **Usos posteriores de F8 devem ser substituídos por T** 
	- ! pode ser feito estaticamente pelo compilador, mas é complicado
- O algoritmo de Tomasulo trata corretamente renaming entre loops diferentes
- **Now only RAW hazards remain, which can be strictly ordered**

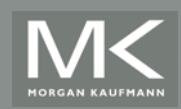

#### **Register Renaming**

- **EXE** Register renaming is provided by reservation stations (RS)
	- ! Contains:
		- **The instruction**
		- **.** Buffered operand values (when available)
		- **EXE** Reservation station number of instruction providing the operand values
	- RS fetches and buffers an operand as soon as it becomes available (not necessarily involving register file)
	- **EXECT:** Pending instructions designate the RS to which they will send their output
		- ! Result values broadcast on a result bus, called the common data bus (CDB)
	- **.** Only the last output updates the register file
	- **EXEDE As instructions are issued, the register specifiers are renamed** with the reservation station
	- May be more reservation stations than registers

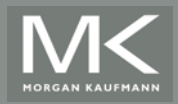

#### **Tomasulo's Algorithm**

- **Load and store buffers** 
	- **.** Contain data and addresses, act like reservation stations From instruction unit

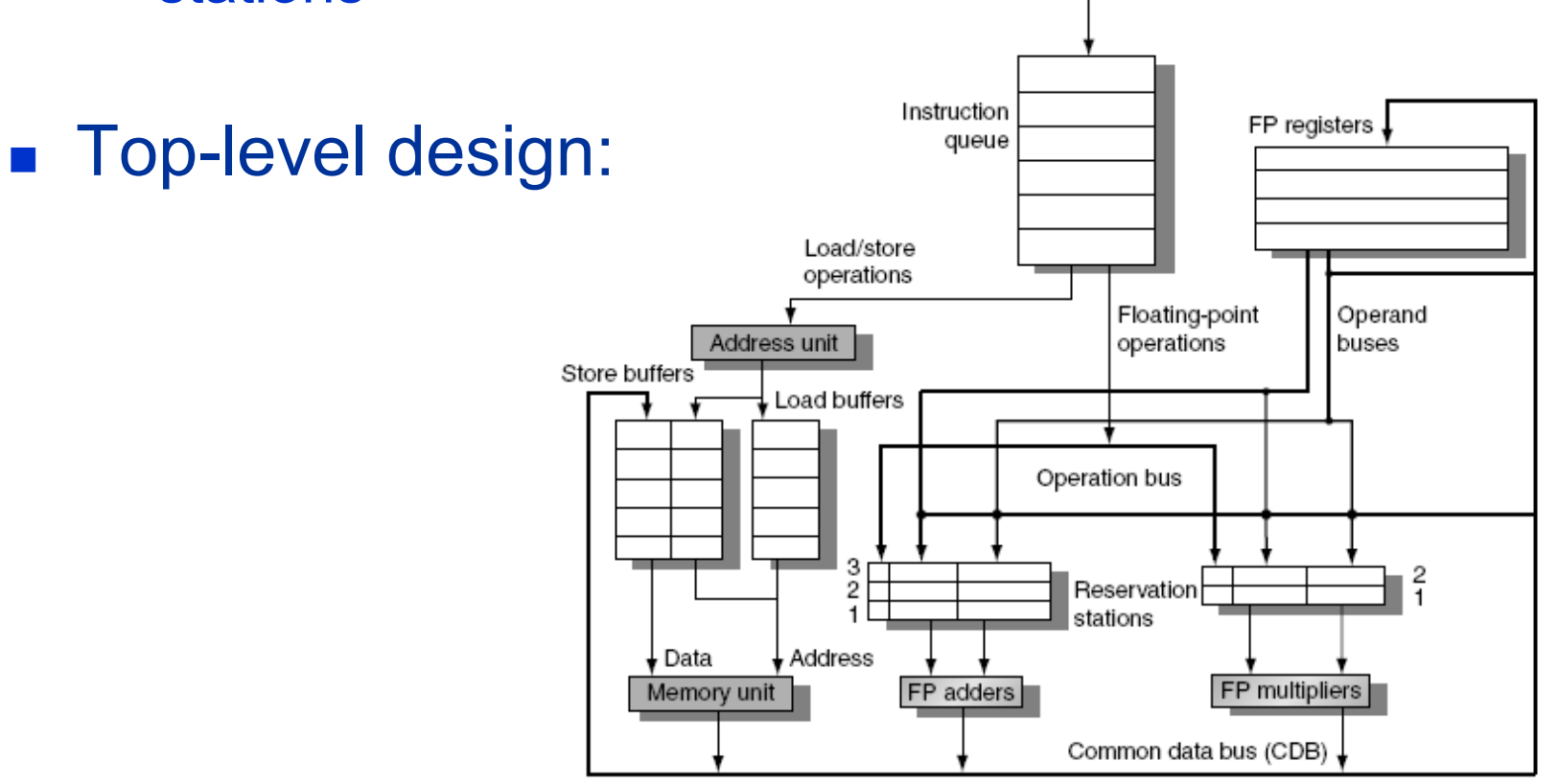

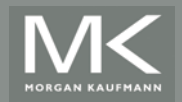

## **Tomasulo's Algorithm**

- **Three Steps:** 
	- **Issue** 
		- **.** Get next instruction from FIFO queue
		- ! If available RS, issue the instruction to the RS with operand values if available
		- ! If operand values not available, stall the instruction
	- **Execute** 
		- **.** When operand becomes available, store it in any reservation stations waiting for it
		- . When all operands are ready, issue the instruction
		- . Loads and store maintained in program order through effective address
		- ! No instruction allowed to initiate execution until all branches that proceed it in program order have completed
	- **N**rite result
		- ! Write result on CDB into reservation stations and store buffers
			- ! (Stores must wait until address and value are received)

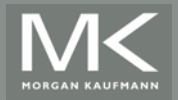

#### **Tomasulo´s Alg: other aspects**

- Data structures associated to RS, RF,LD/STO buffers
- ! Tags: names used to extend register for renaming purposes
	- **Example 2** indicate which RS will produce needed operand
- **EXECTE ISSUED INSTANCE IS SUMING THE INCORDING THE ISSUED IN STANCE IT ISSUED IN STANCE IT SET ISSUED:** IS ISSUED IN will be written
- Intermediate results act as renamed registers  $\rightarrow$ solves WAW , WAR
- **EXECUTE:** Results are broadcast (CDB), monitored by RS
	- **Examplements forwarding and bypass**
	- ! but, one extra cycle between producing and consuming result
- **Tags refer to buffer or FU that will produce a result** 
	- **Example 1** register names are discarded as instruction  $\rightarrow$  RS
	- on contrary, in scoreboarding operands stay in the registers  $\rightarrow$  no register renaming

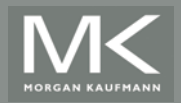

# **Data structures**

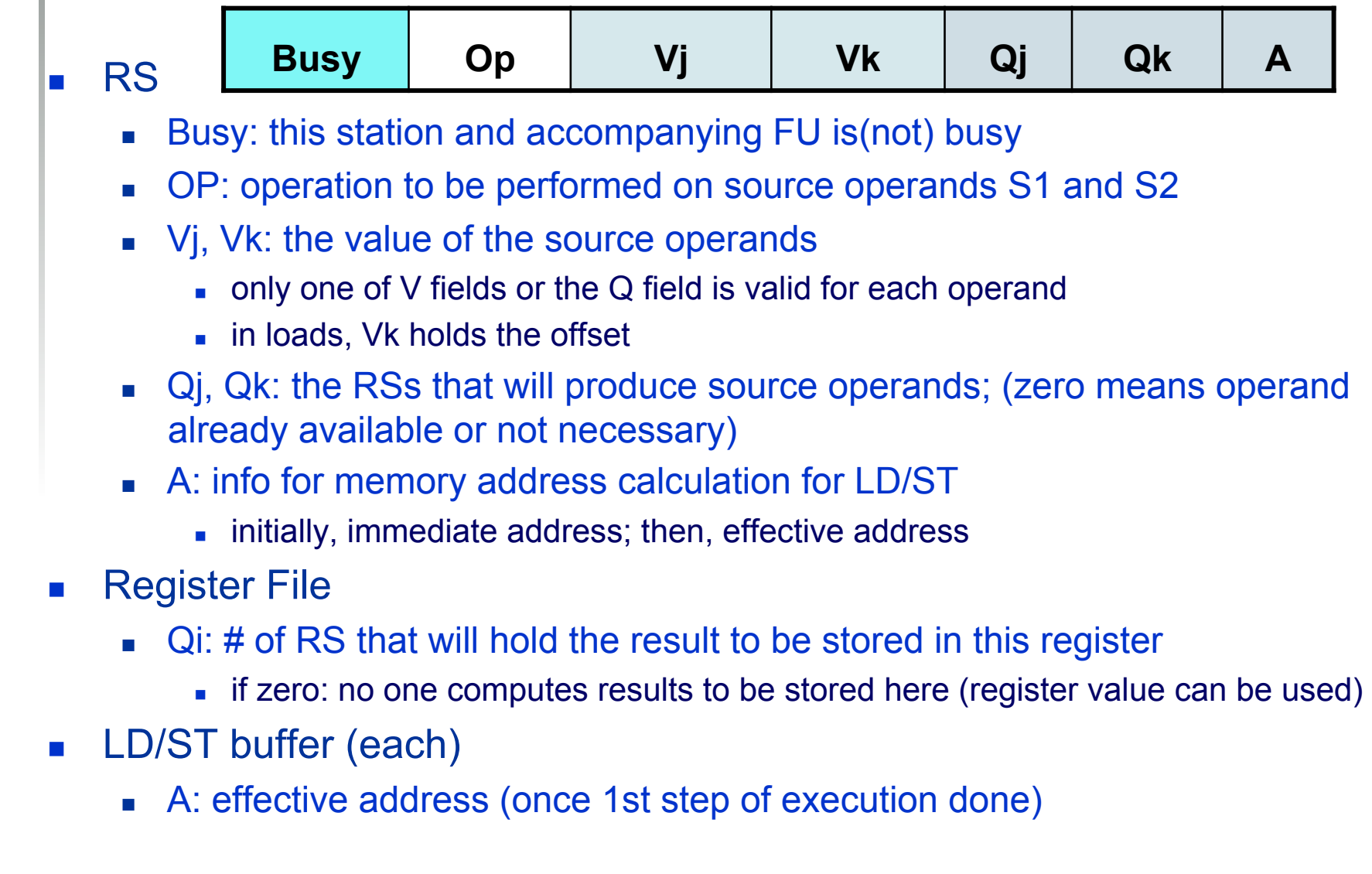

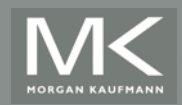
### **Example**

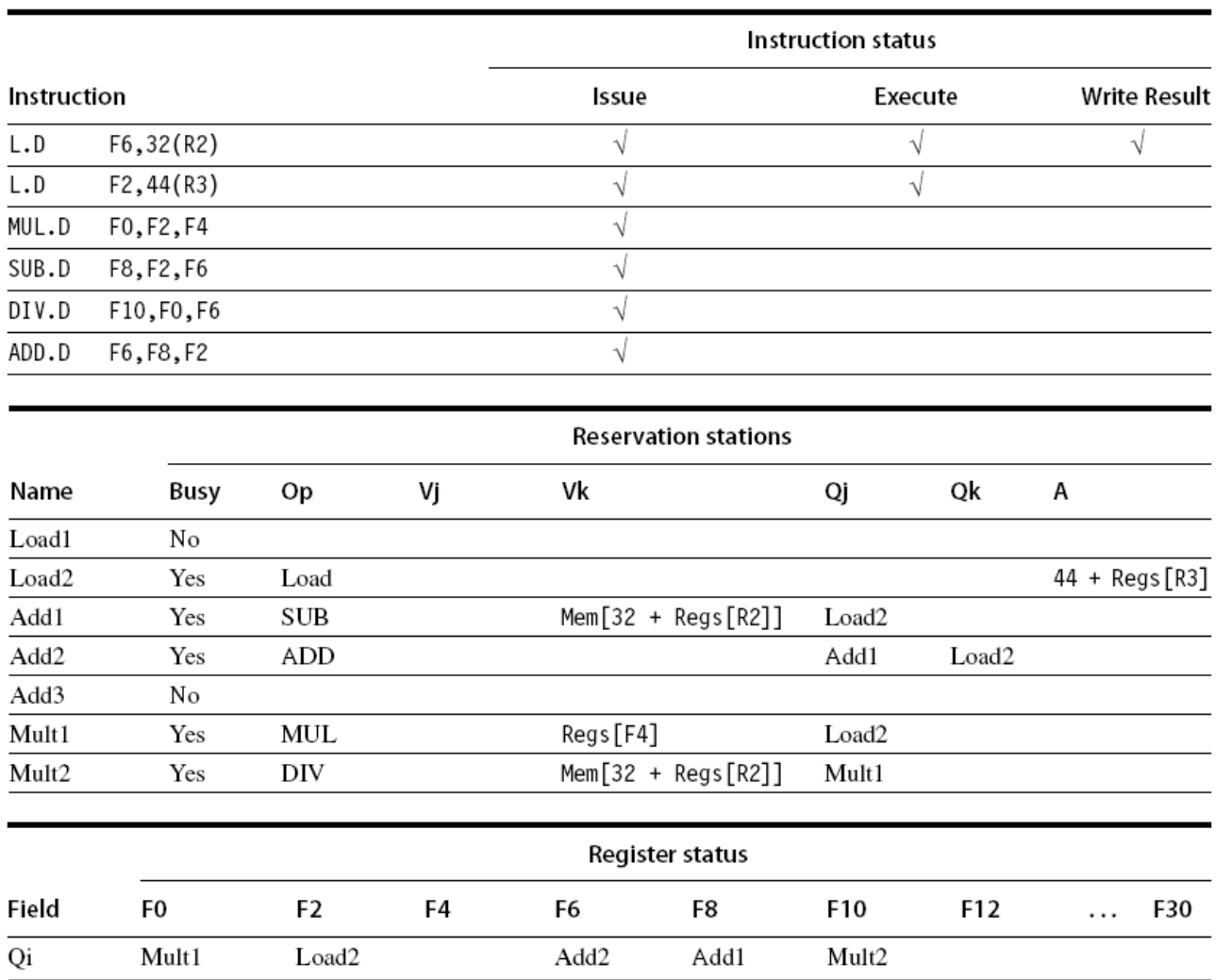

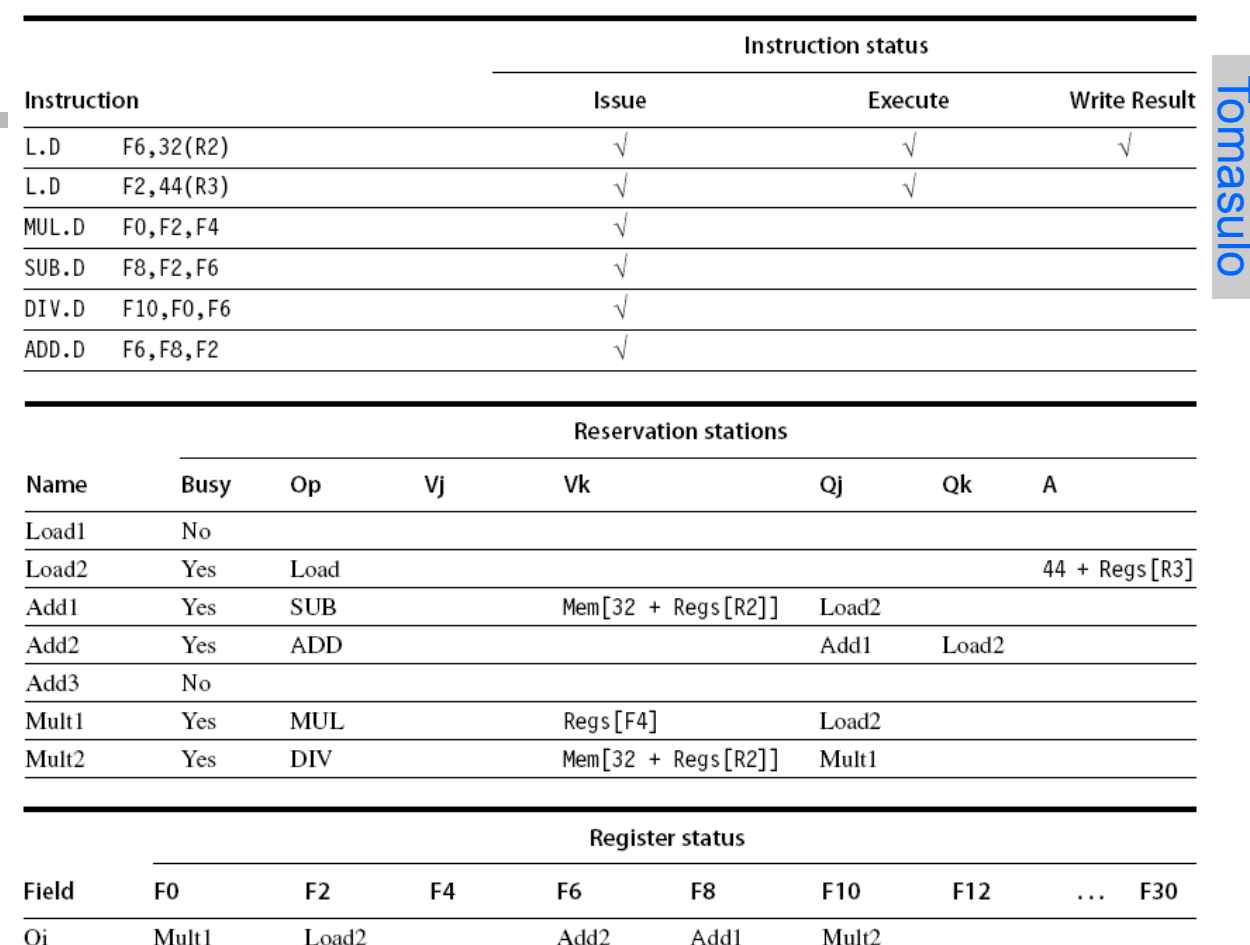

Figure 3.7 Reservation stations and register tags shown when all of the instructions have issued, but only the first load instruction has completed and written its result to the CDB. The second load has completed effective address calculation but is waiting on the memory unit. We use the array Regs[] to refer to the register file and the array Mem[] to refer to the memory. Remember that an operand is specified by either a Q field or a V field at any time. Notice that the ADD. D instruction, which has a WAR hazard at the WB stage, has issued and could complete before the DIV. D initiates.

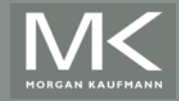

**Example** 

### **Exemplo do Alg. Tomasulo (p176)**

- Trecho de programa a ser executado:
	- 1 L.D F6, 34(R2)
	- 2 L.D F2, 45(R3)
	- 3 MUL.D F0, F2, F4
	- 4 SUB.D F8, F2, F6
	- 5 DIV.D F10, F0, F6
	- 6 ADD.D F6, F8, F2

RAW?: (1-4); (1-5); (2-3); (2-4); (2-6); .... WAW?: (1-6) WAR?: (5-6)

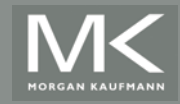

## **Exemplo do Alg. Tomasulo**

- Assumir as seguintes latências:
	- **Load: 1 ciclo addr + 1 ciclo exec**
	- Add 2 ciclos
	- **Multiplicação: 10 ciclos**
	- ! Divisão: 40 ciclos
- **Load-Store:** 
	- ! Calcula o endereço efetivo (FU)
	- **Load ou Store buffers**
	- ! Acesso à memória (somente load)
	- **. Write Result** 
		- **Load: envia o valor para o registador e/ou reservation stations**
		- ! Store: escreve o valor na memória
		- ! (escritas somente no estágio "WB" simplifica o algoritmo de Tomasulo)

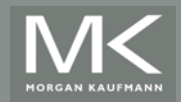

### **Exemplo do Alg. Tomasulo**

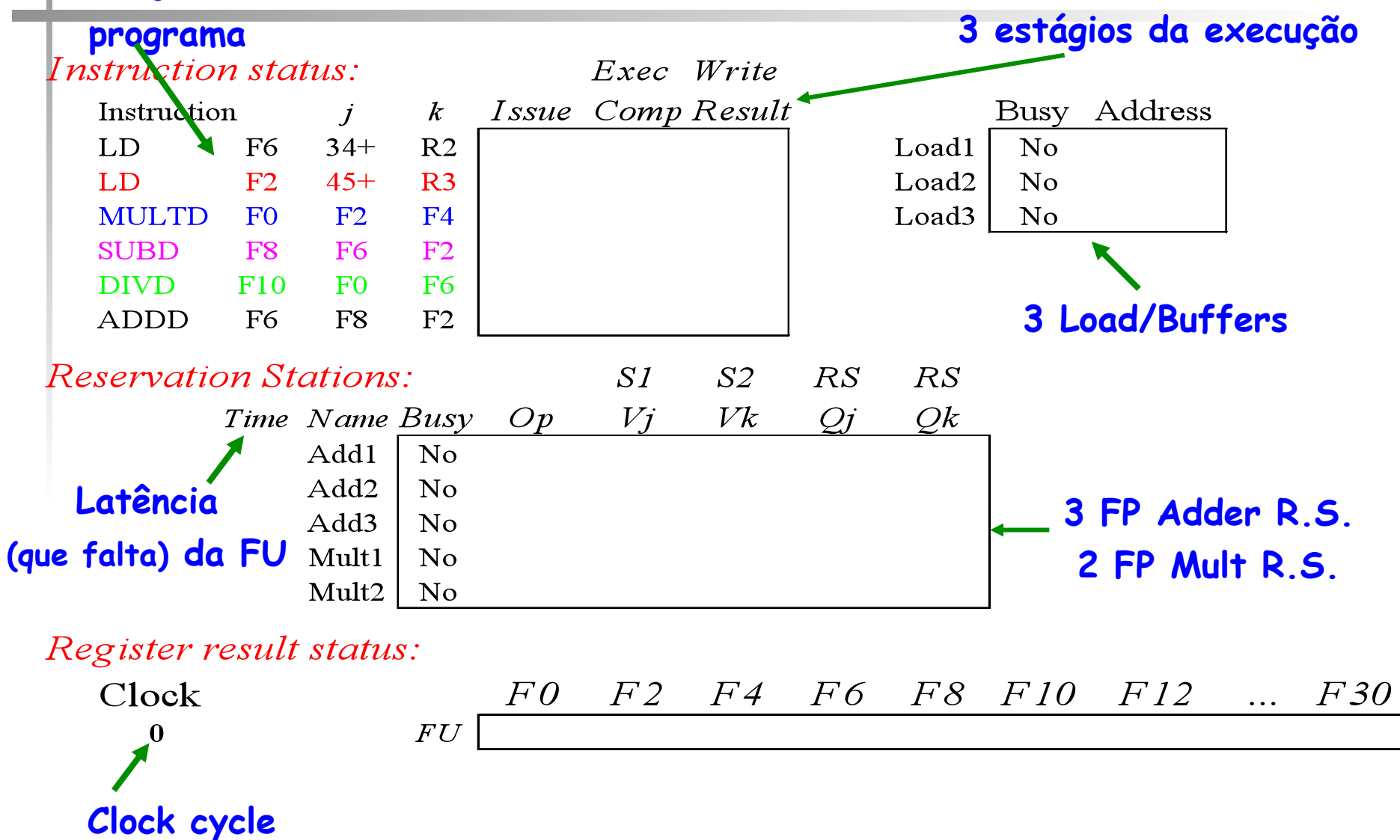

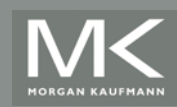

**Instruções do** 

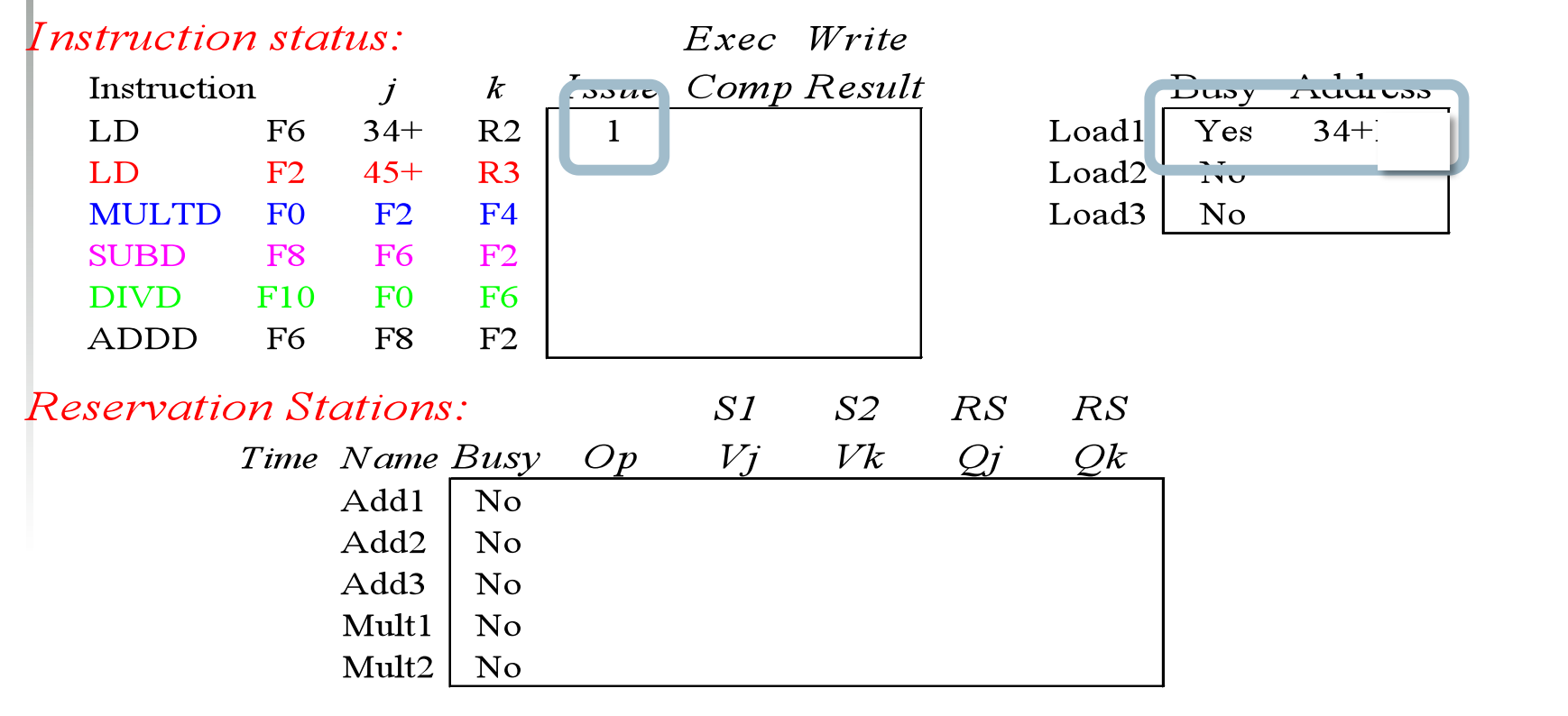

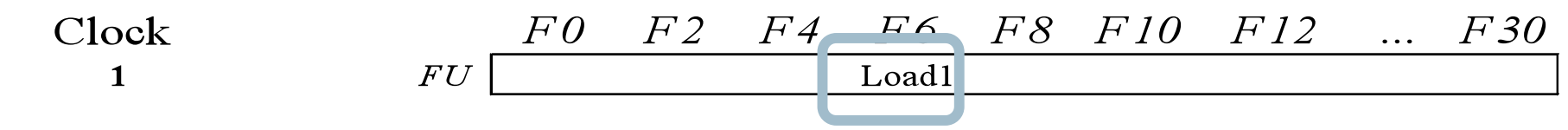

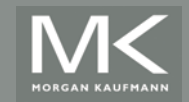

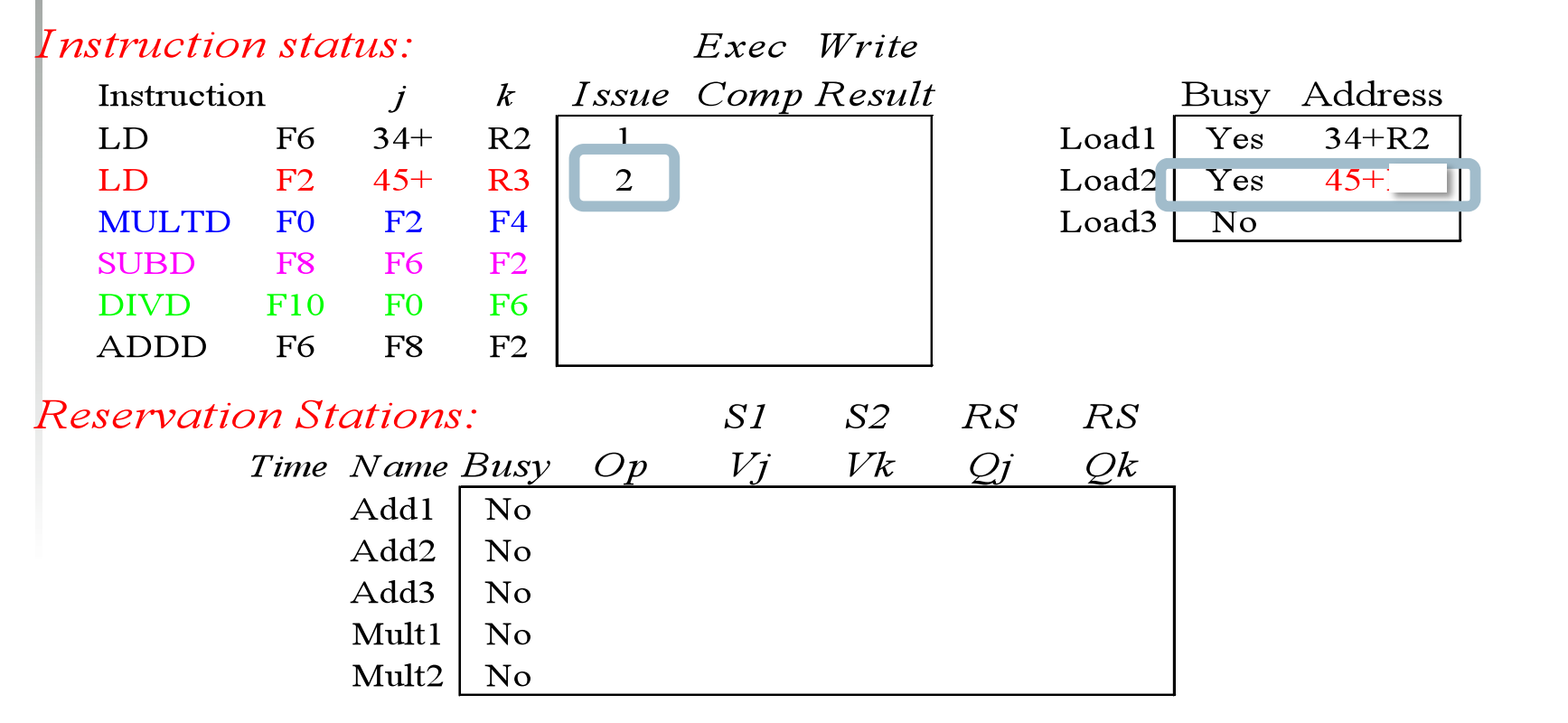

#### Register result status:

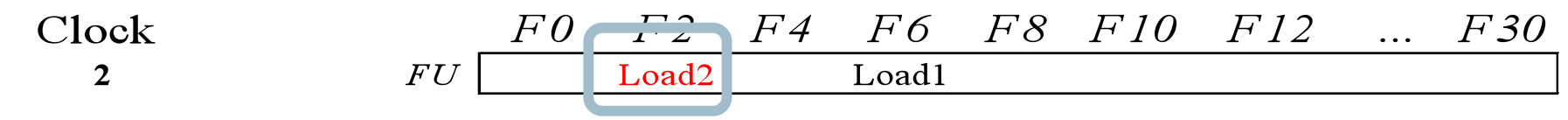

### **Nota: pode haver múltiplos loads pendentes**

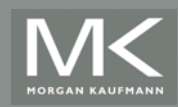

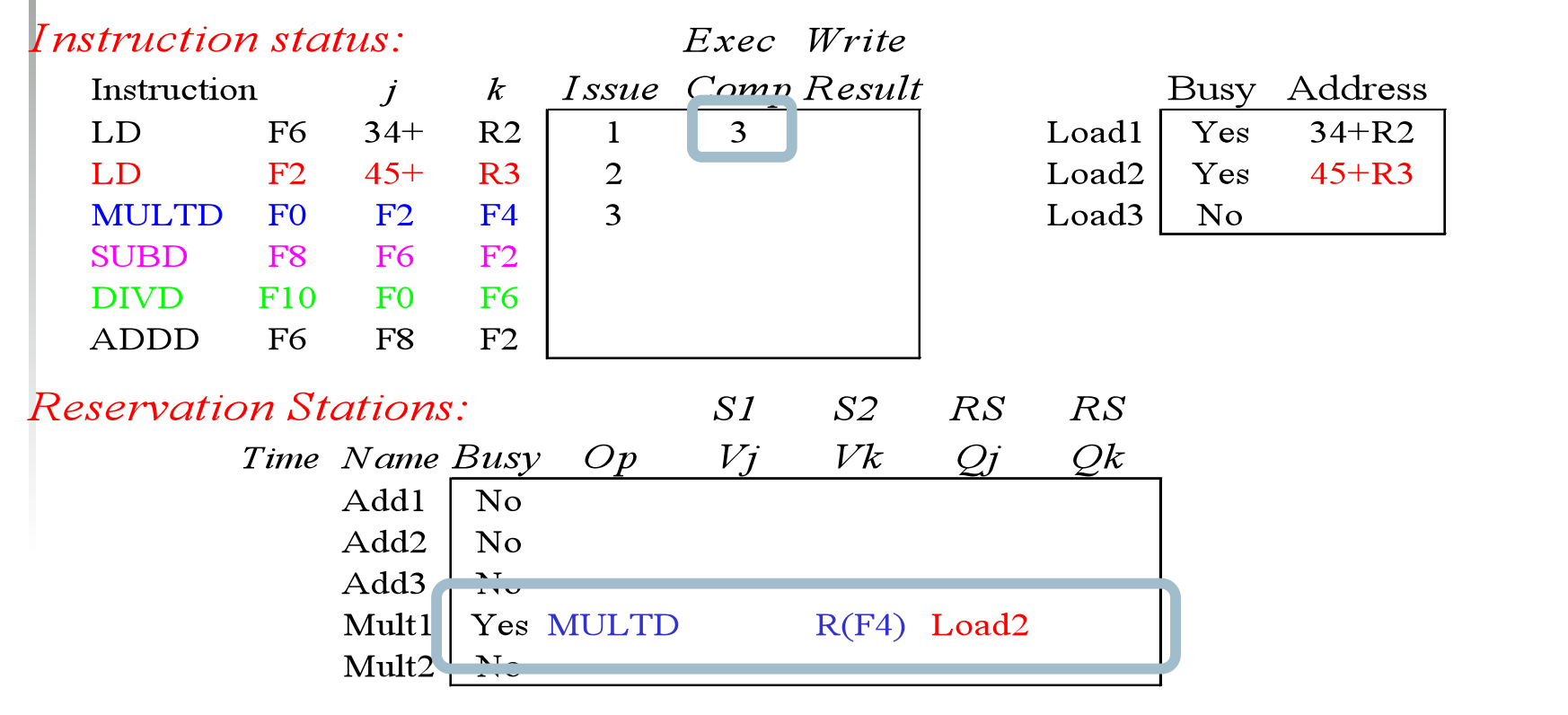

Register result status:

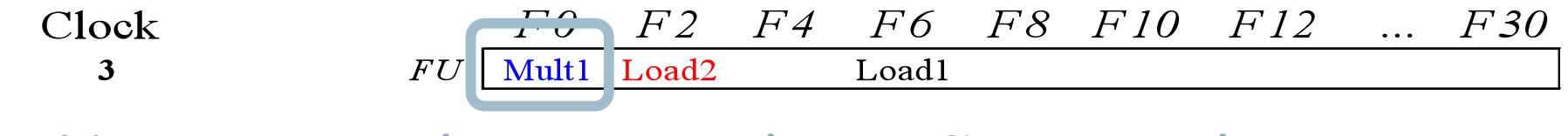

• **Nota: nomes dos registradores são removidos ("renamed") na Reservation Stations; MULT issued**  • **Load1 completa; alguém esperando por Load1?** 

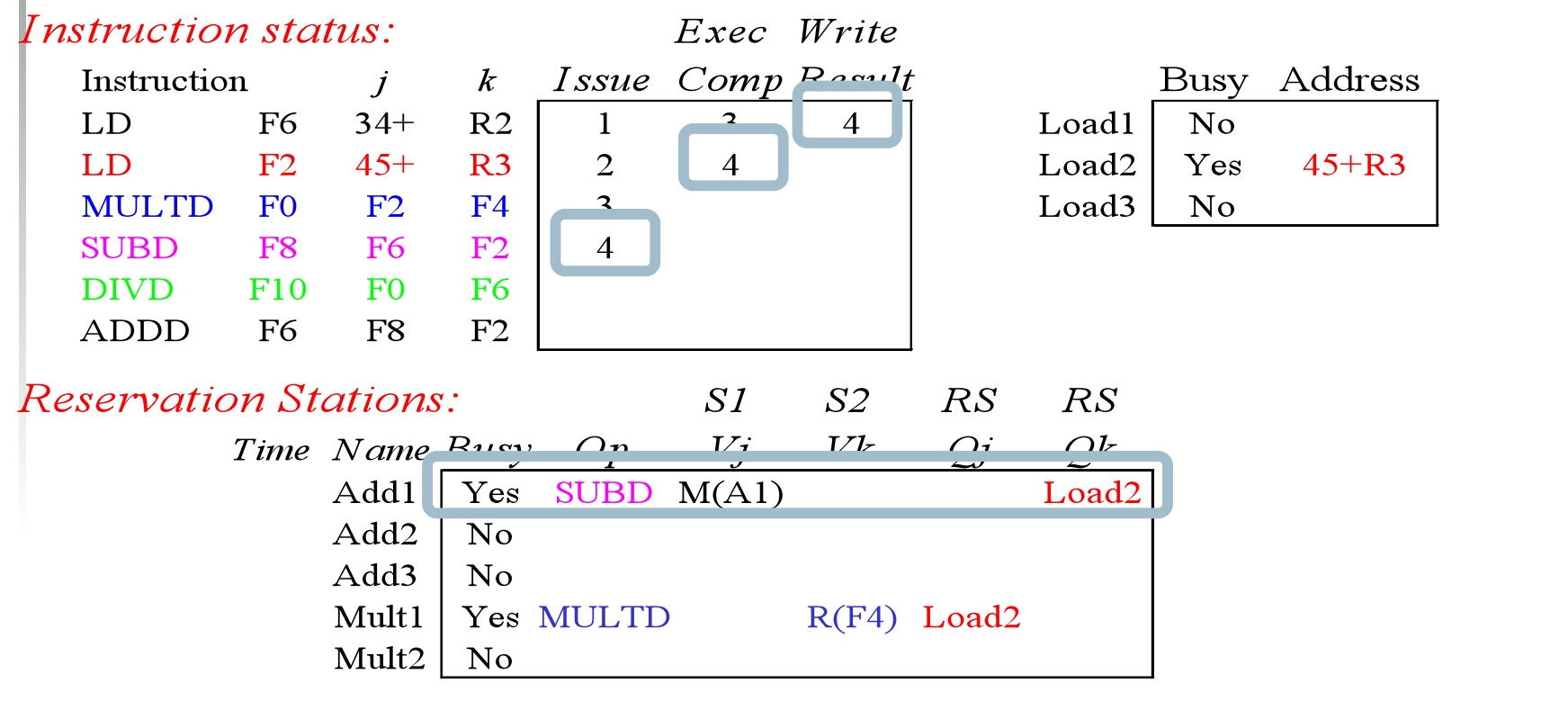

Register result status:

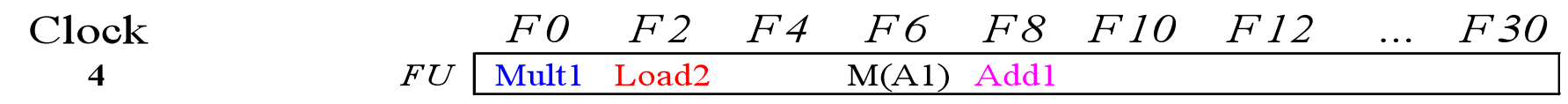

### · Load2 completa; alguém esperando por Load2?

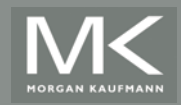

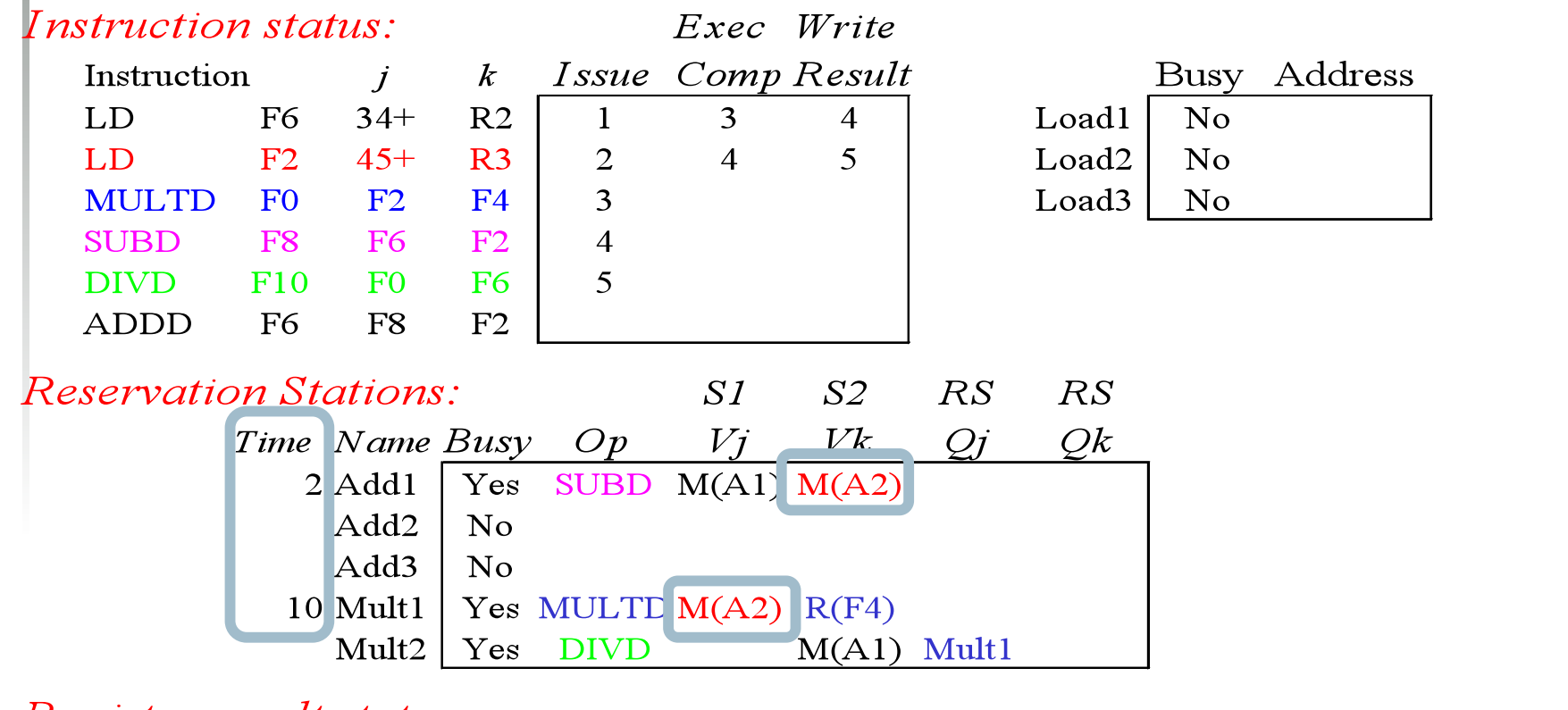

#### Register result status:

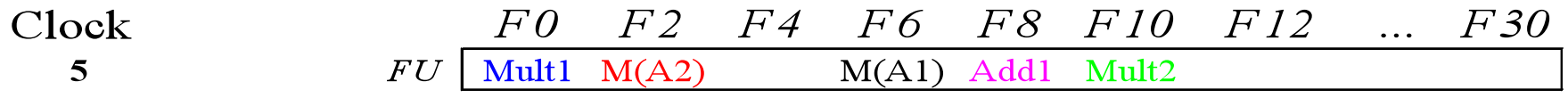

### • **Timer inicia a contagem regressiva para Add1, Mult1**

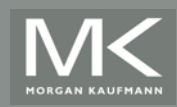

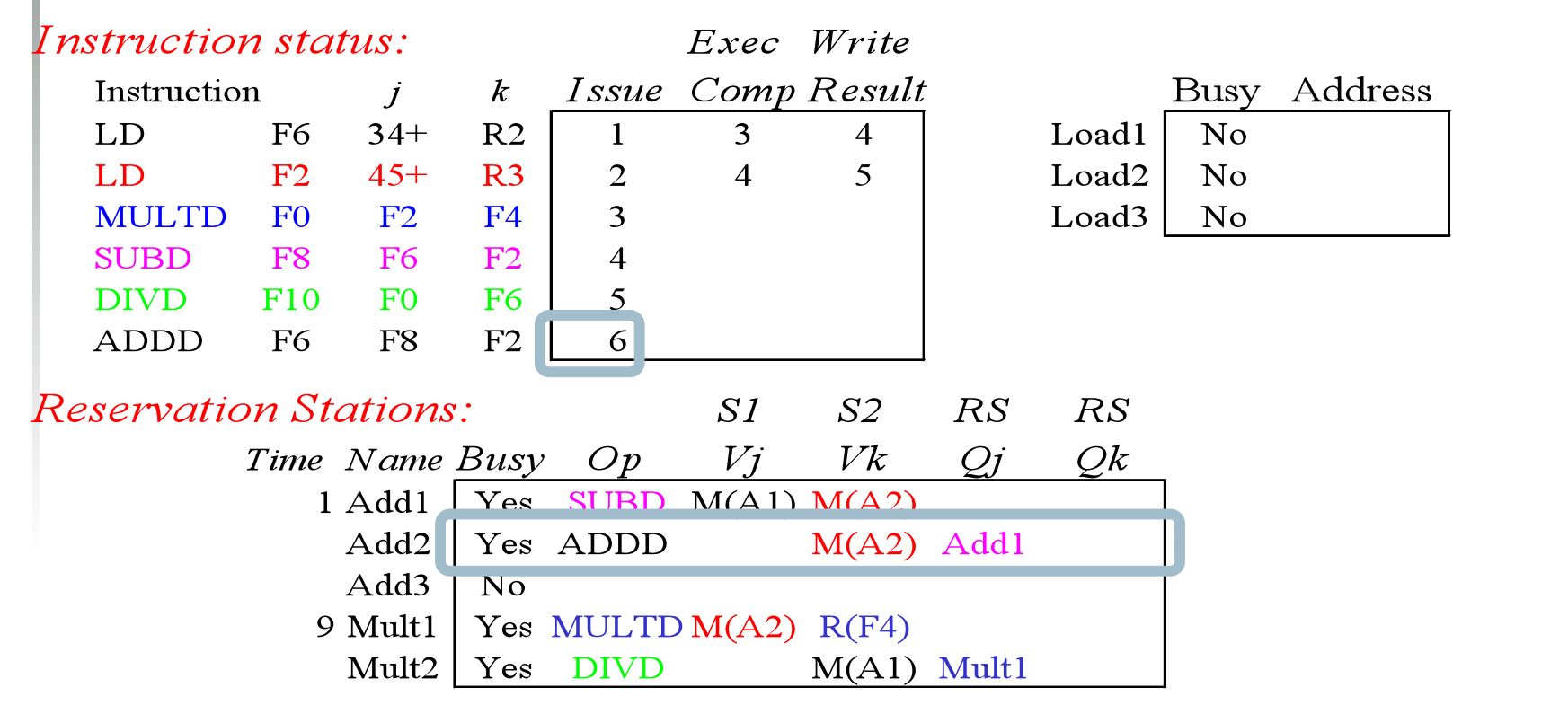

#### Register result status:

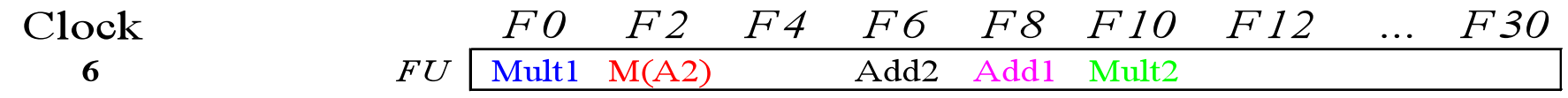

### • **Issue ADDD, dependência de nome em F6?**

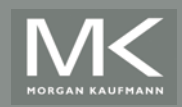

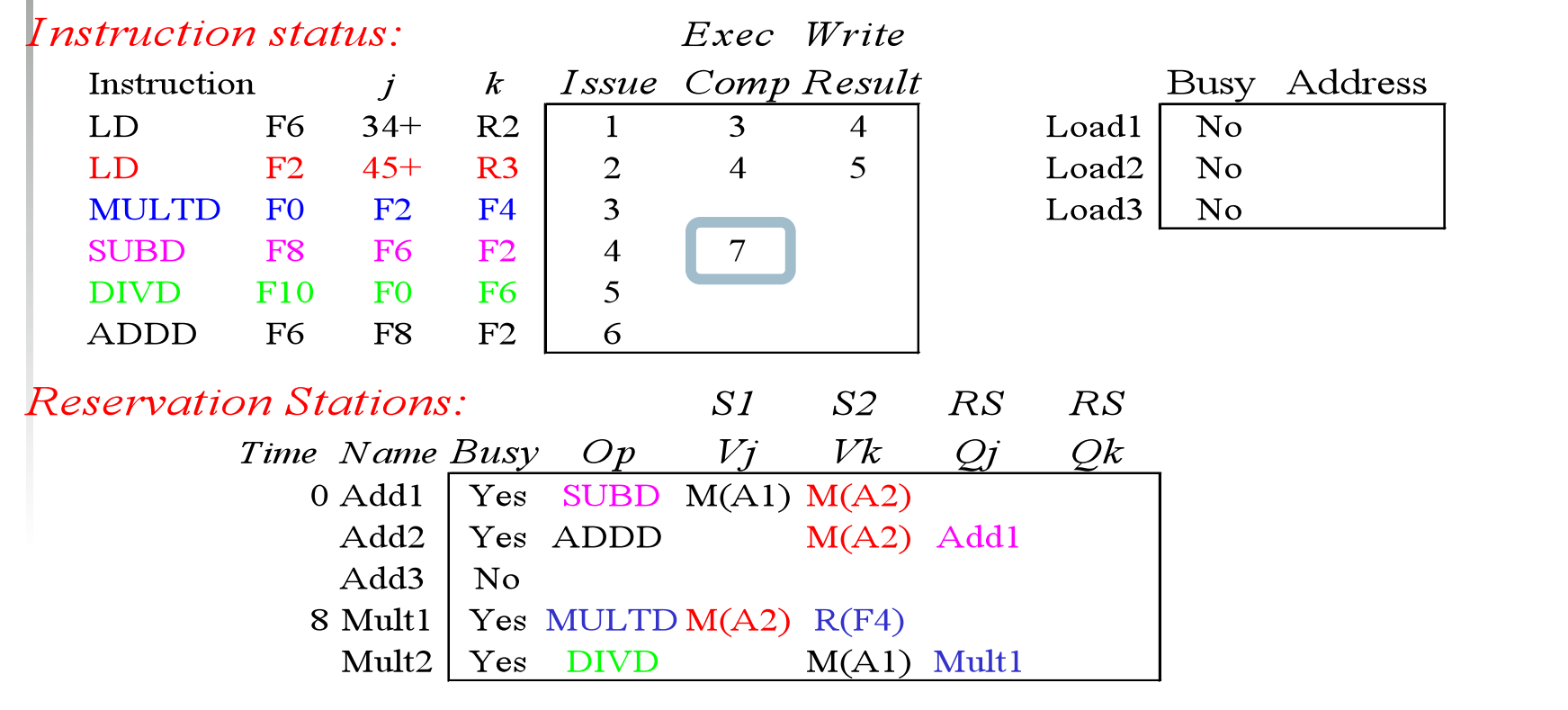

#### Register result status:

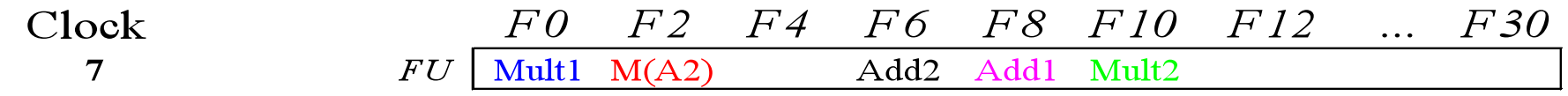

### · Add1 (SUBD) completa; alguém esperando por add1?

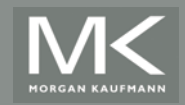

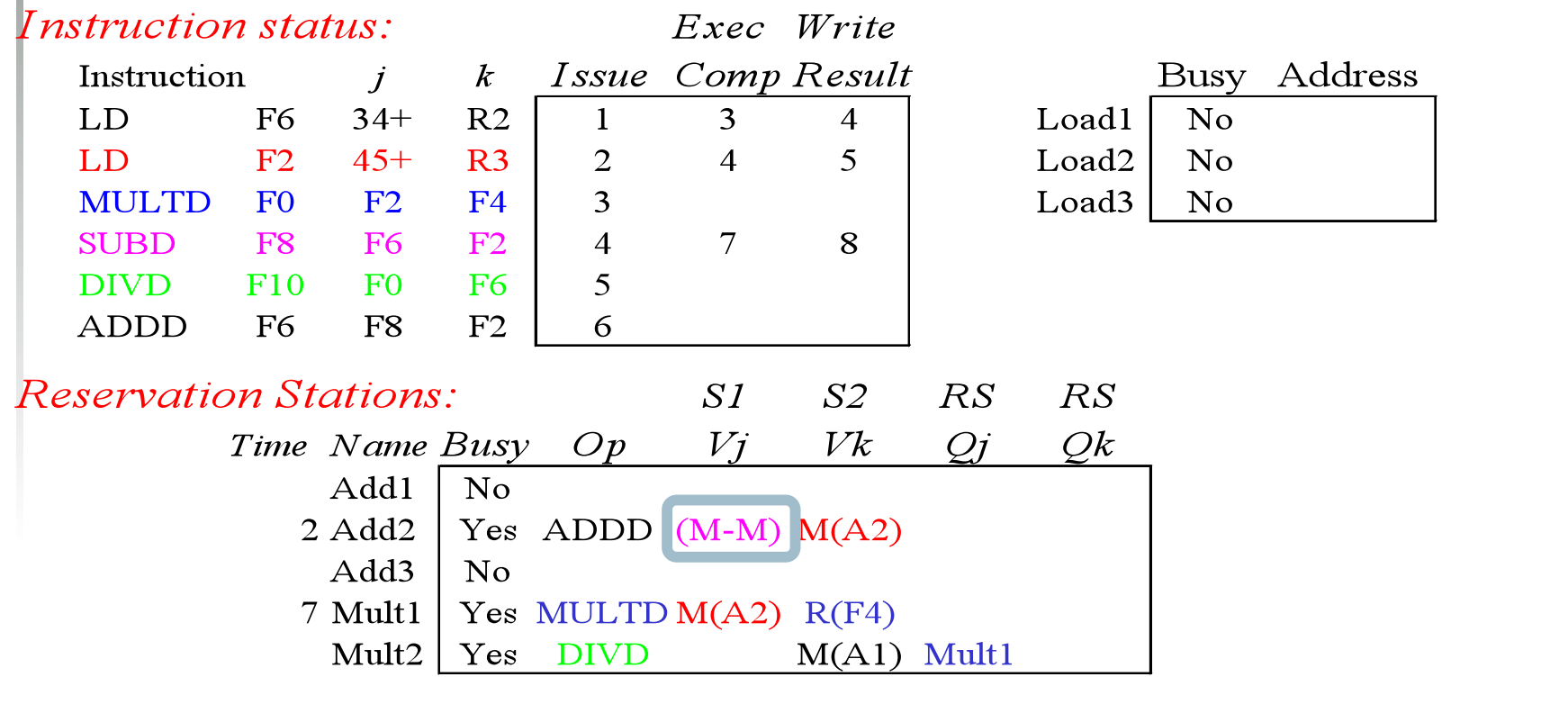

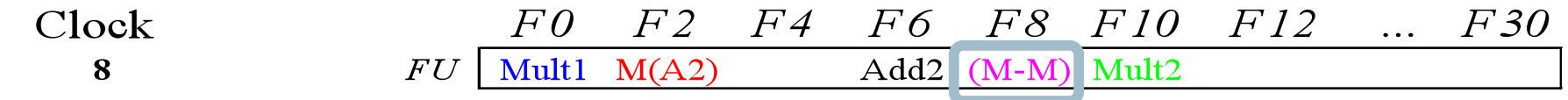

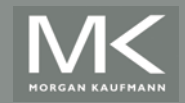

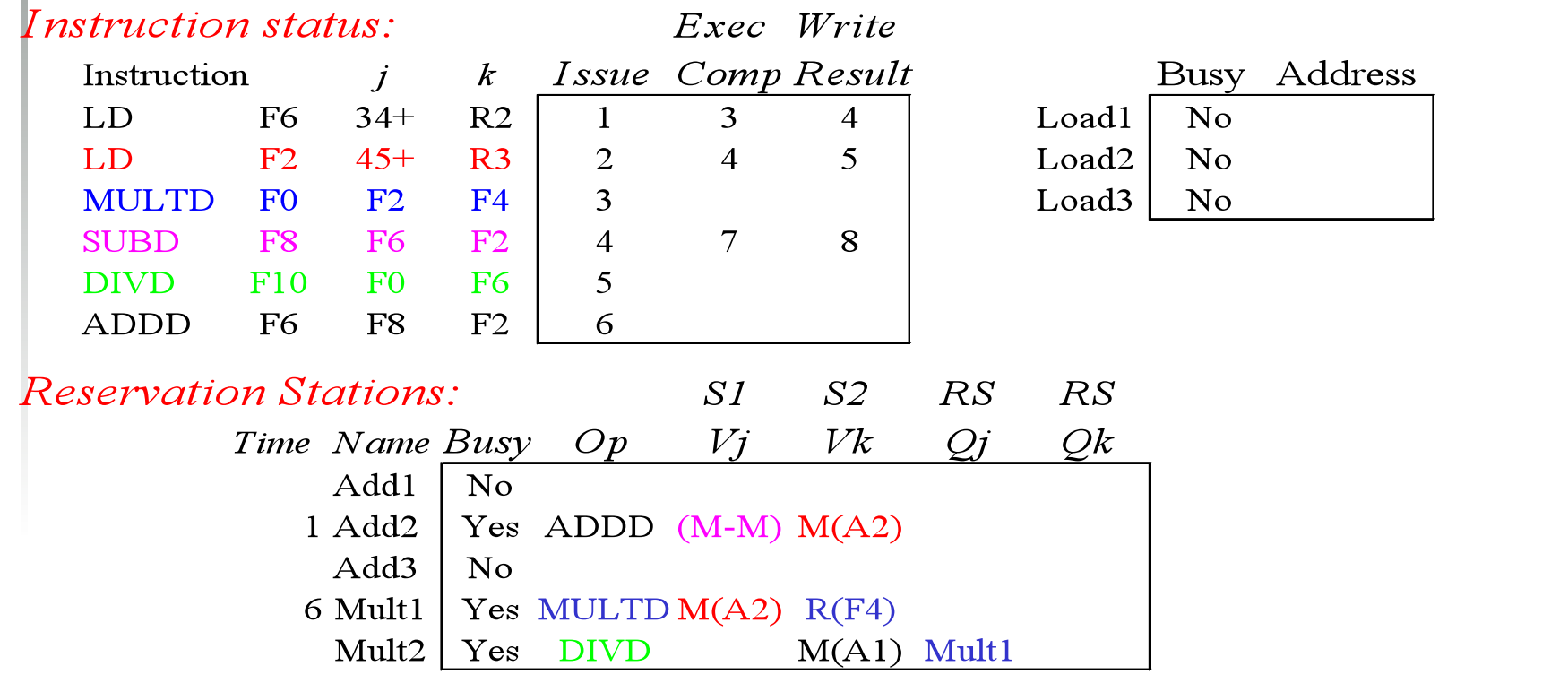

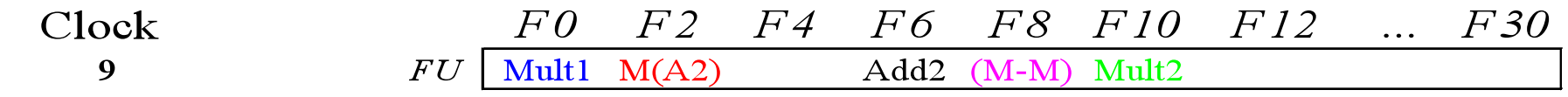

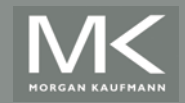

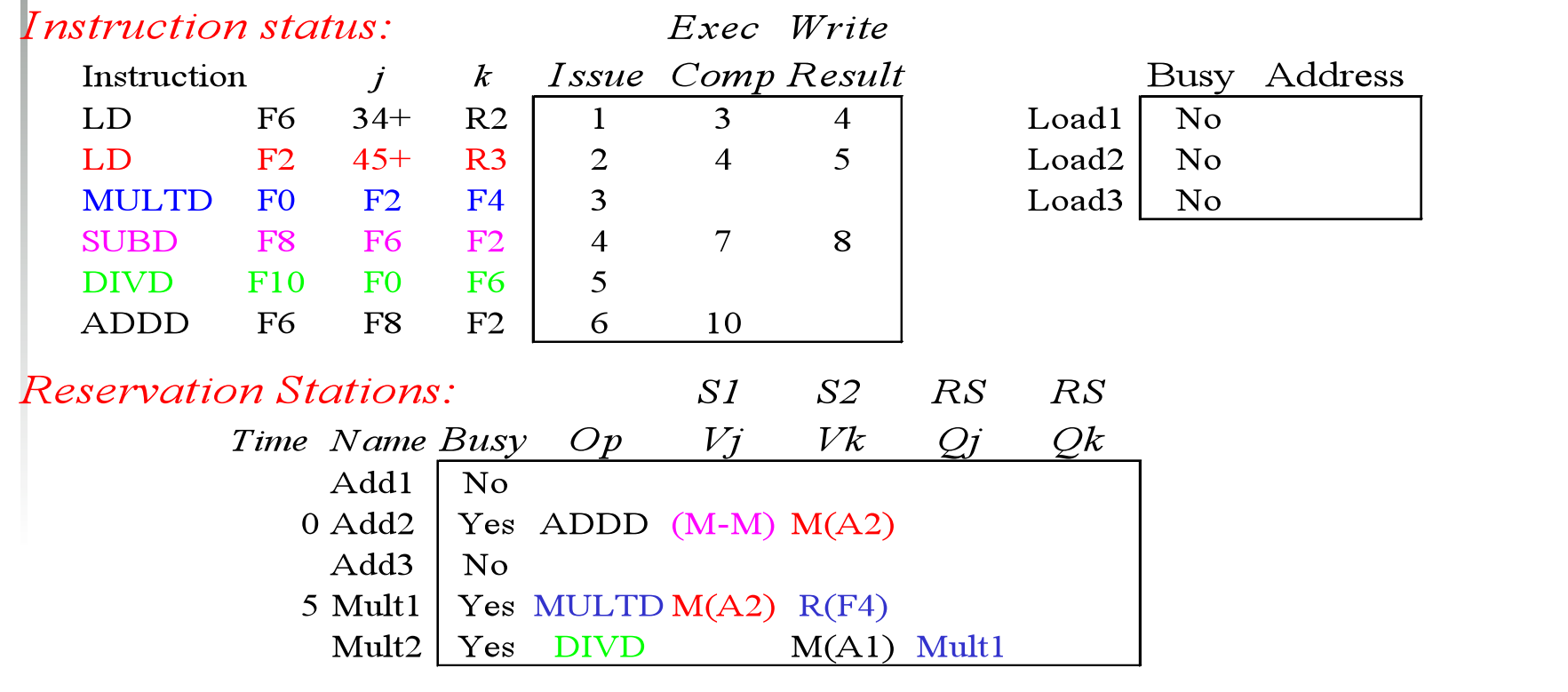

#### Register result status:

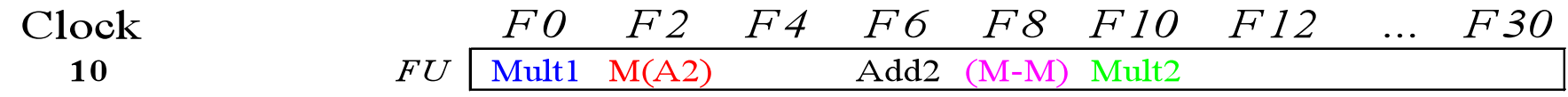

Add2 (ADDD) completa: alguém esperando por add2?

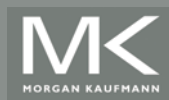

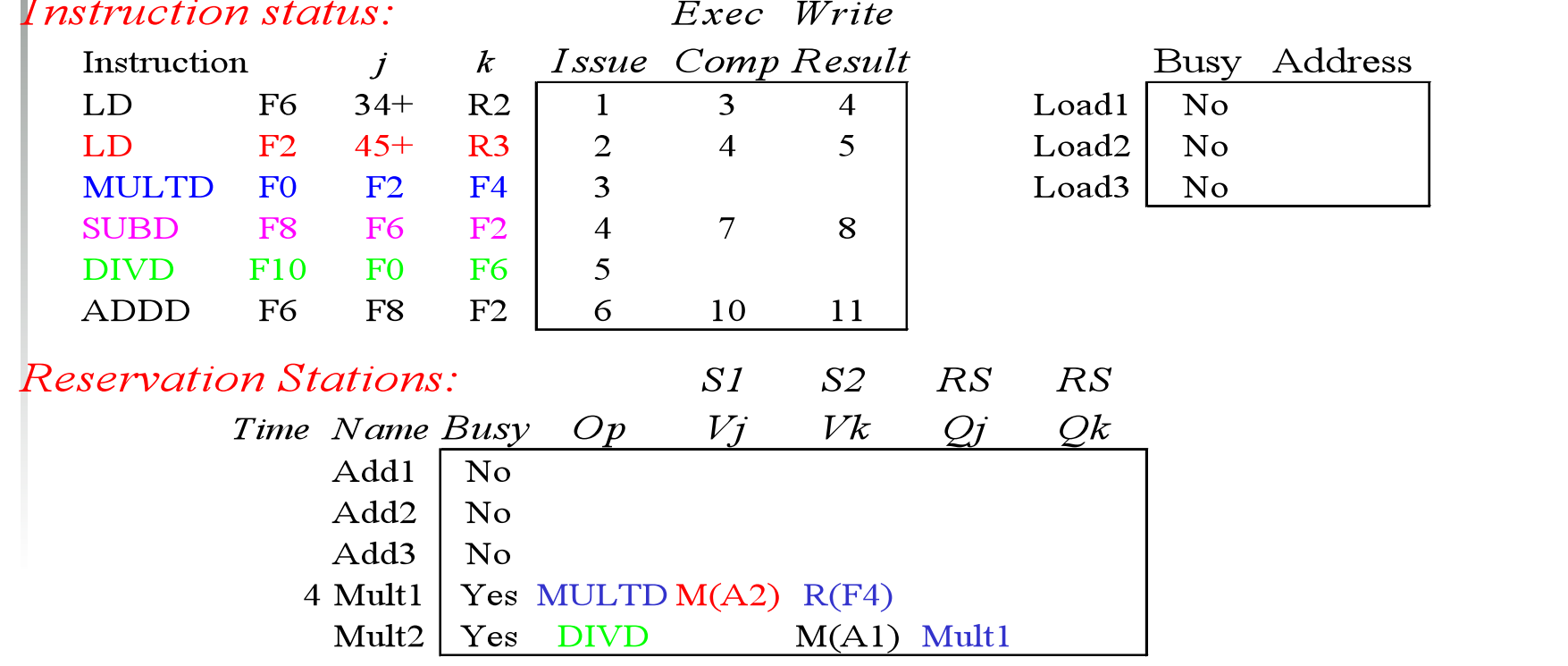

Register result status:

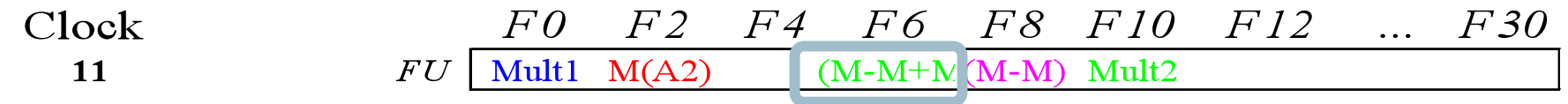

### • **Resultado de ADDD é escrito!**

<u>odas as instruções mais rápida</u>

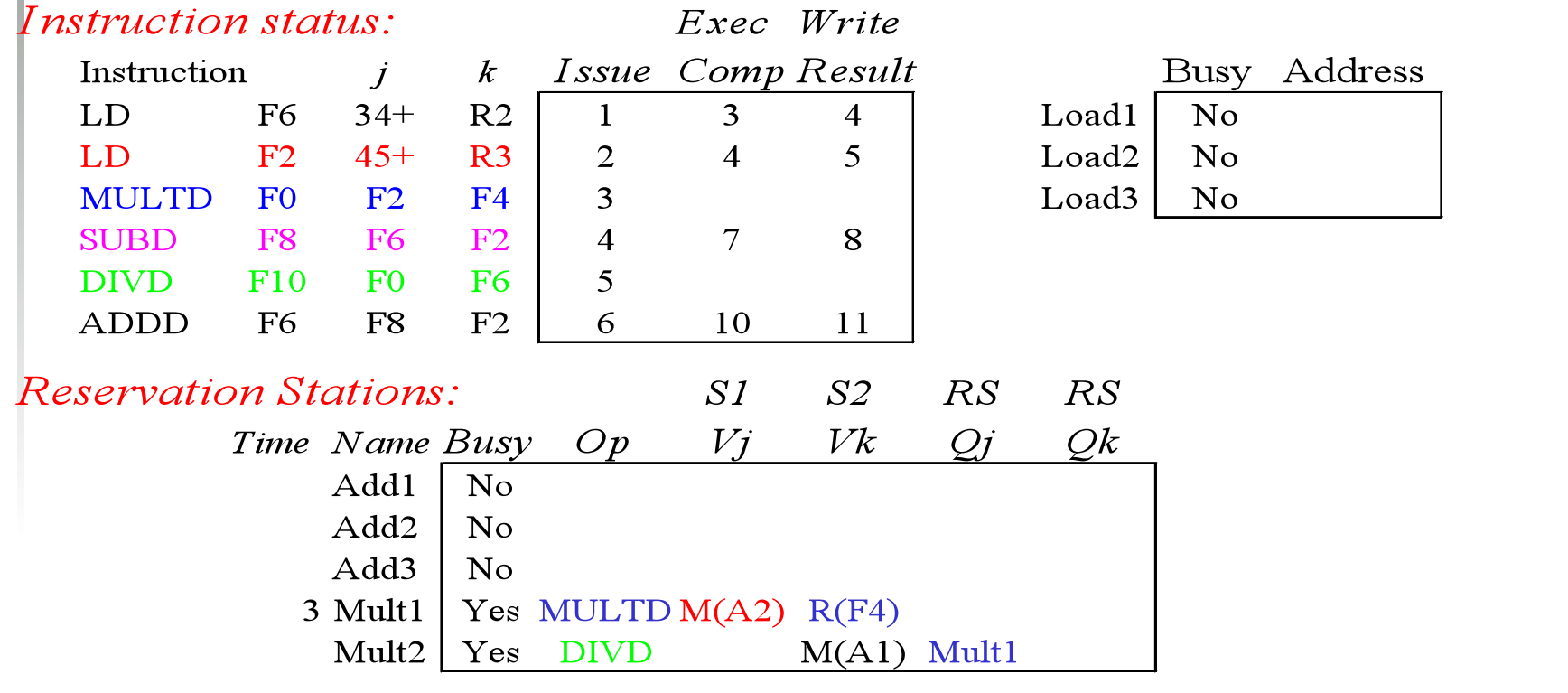

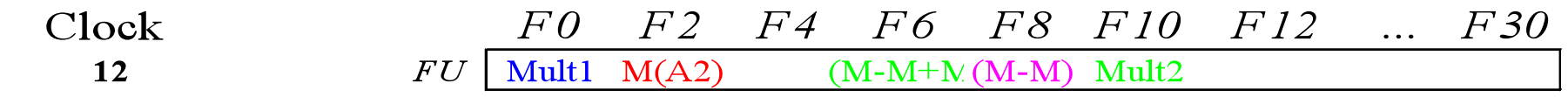

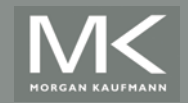

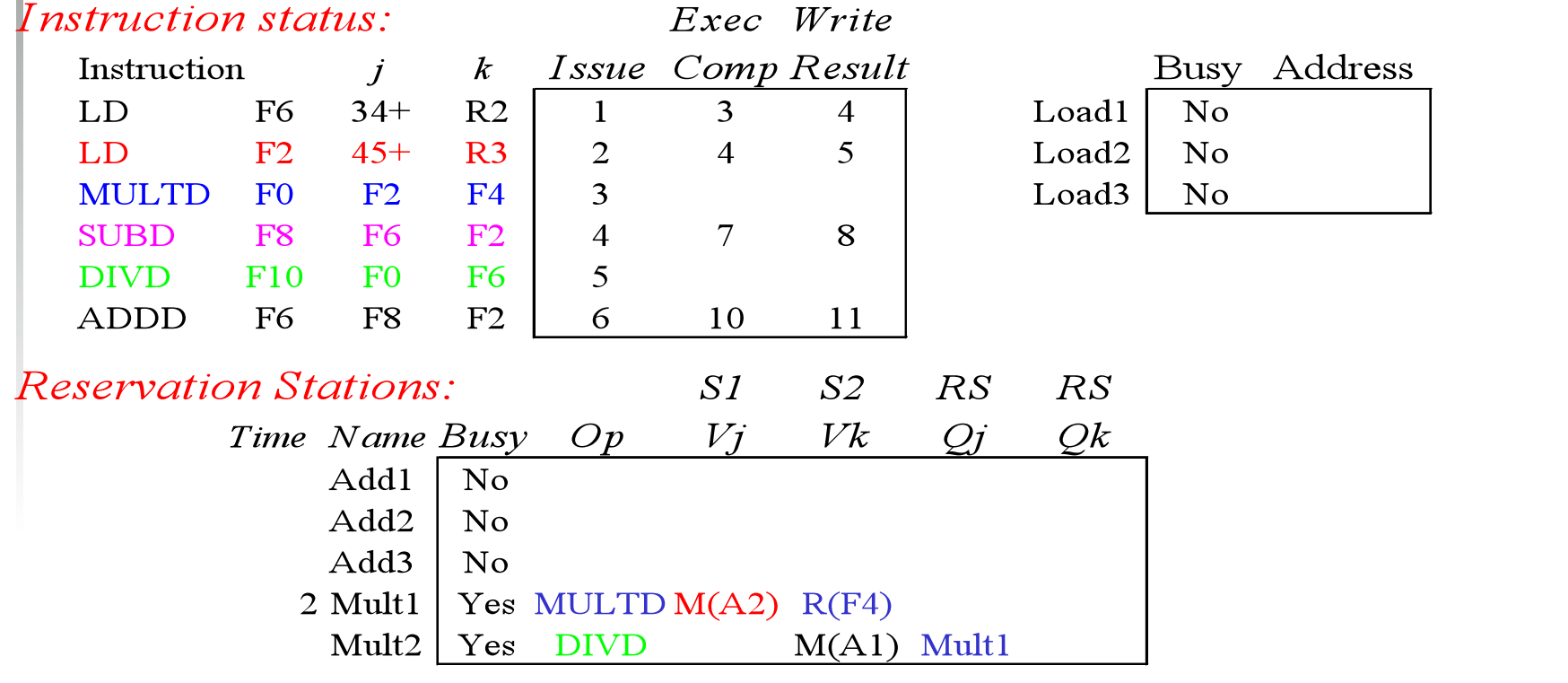

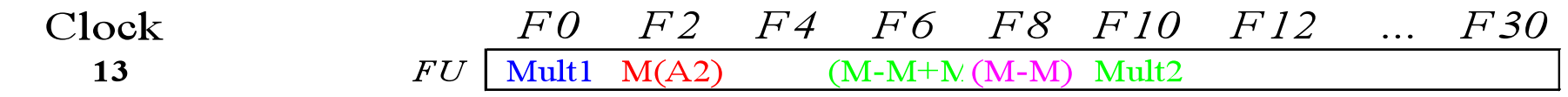

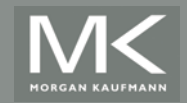

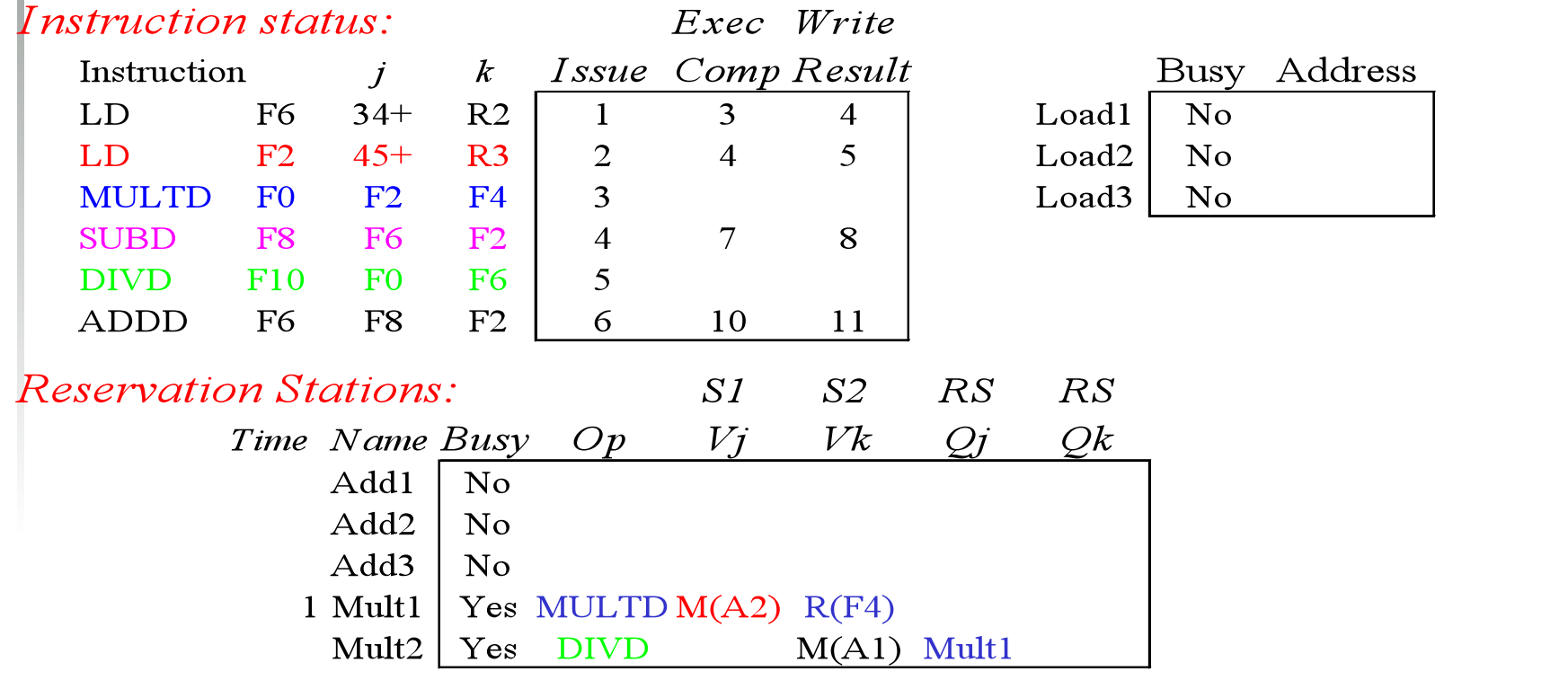

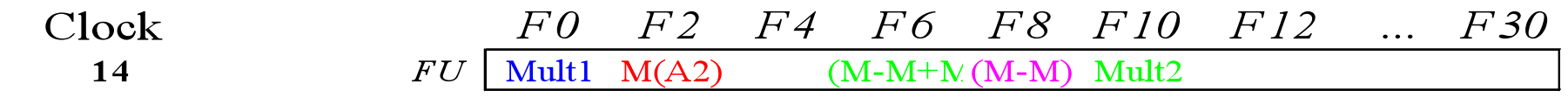

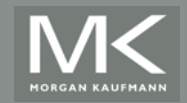

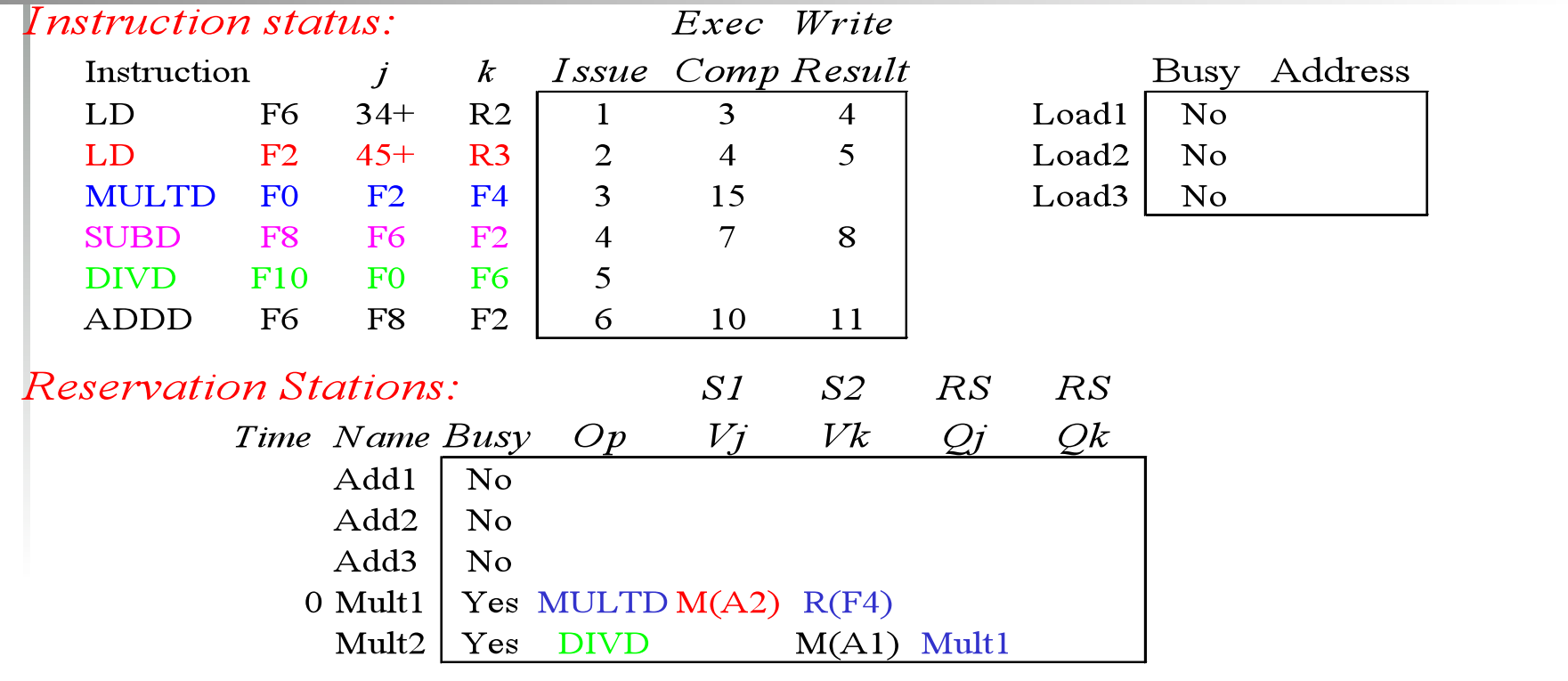

#### *Register result status:*

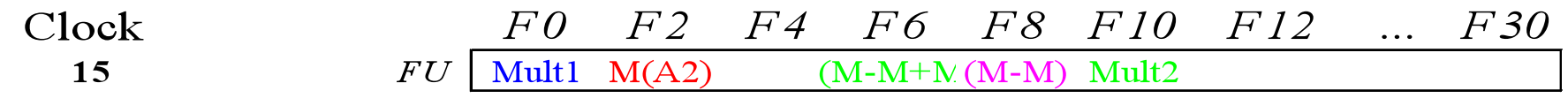

#### · Mult1 (MULTD) completa; alguém esperando por mul+12

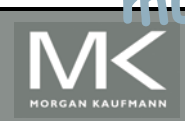

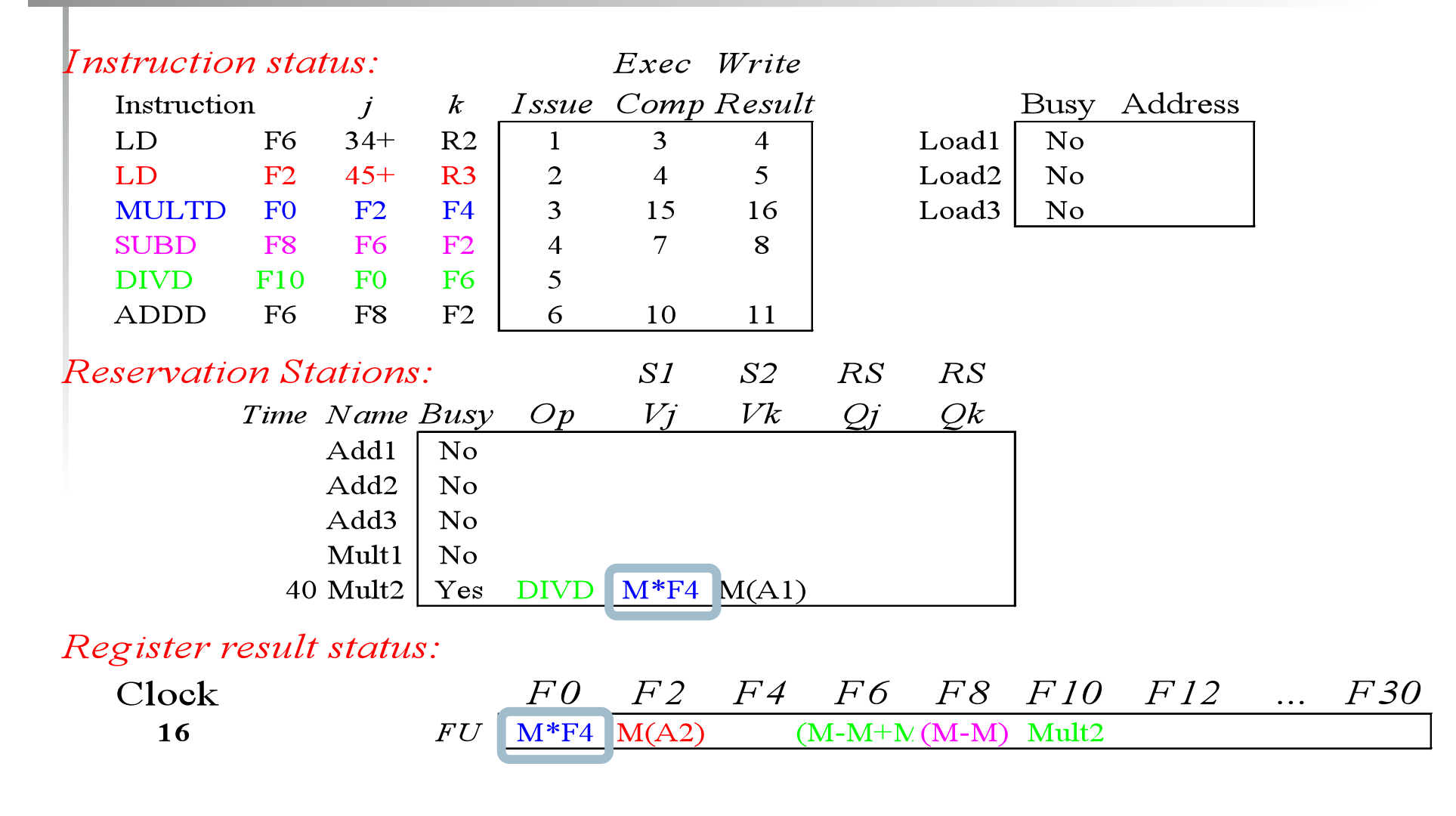

• **Agora é só esperar que Mult2 (DIVD) complete** 

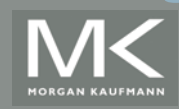

### **Pulando alguns ciclos (façam como exercício os ciclos faltantes?)**

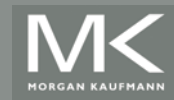

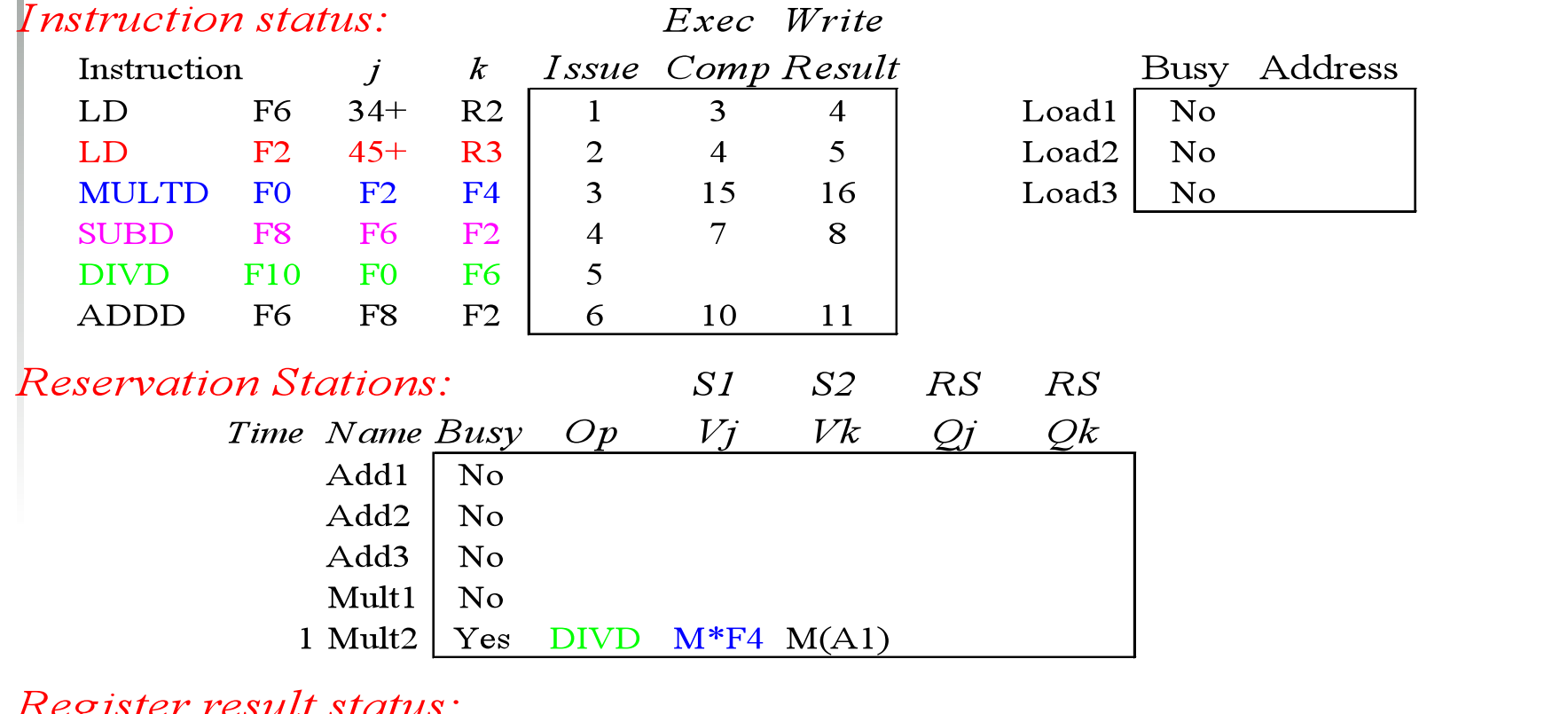

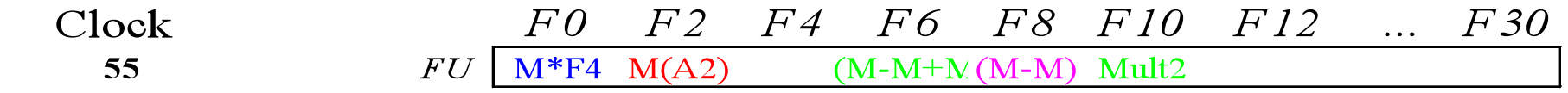

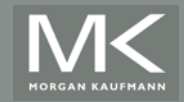

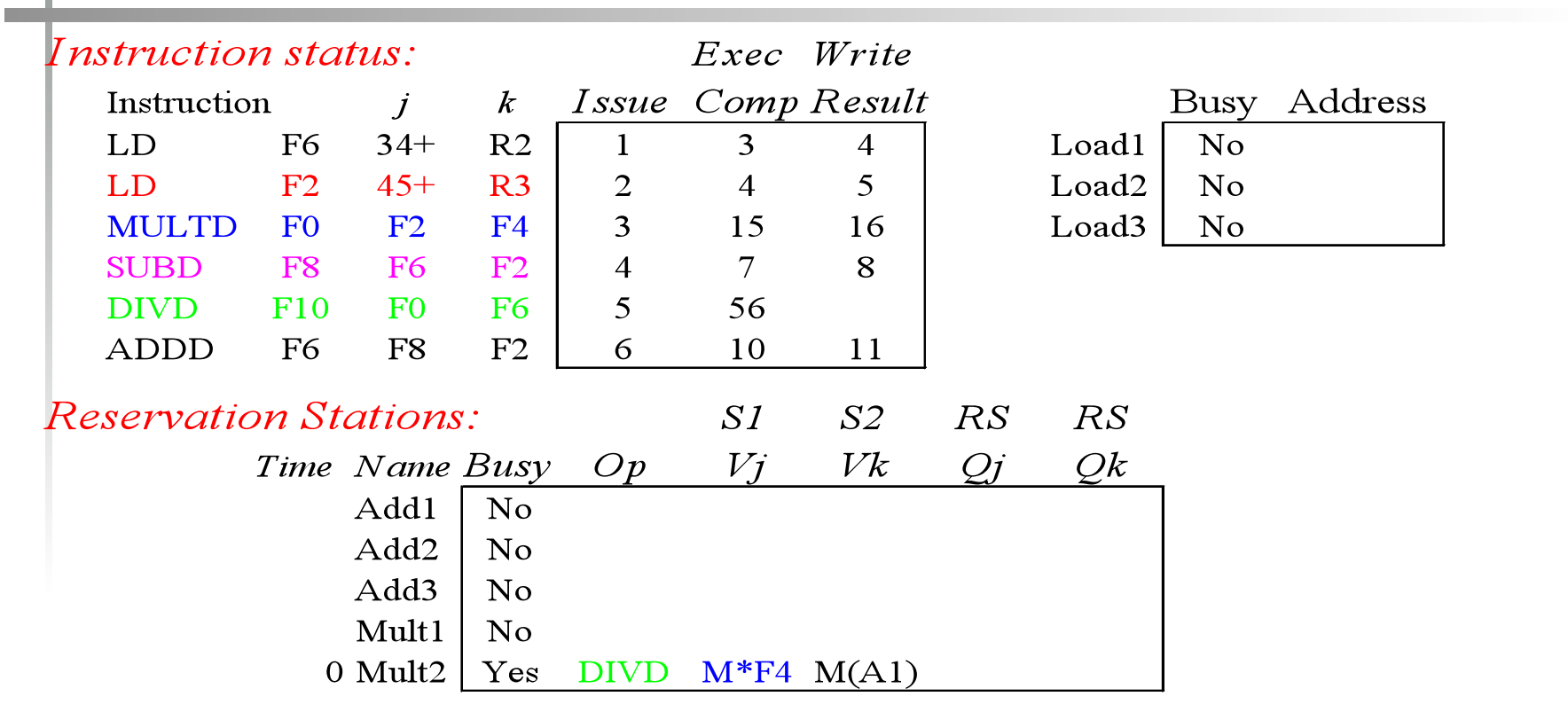

Register result status:

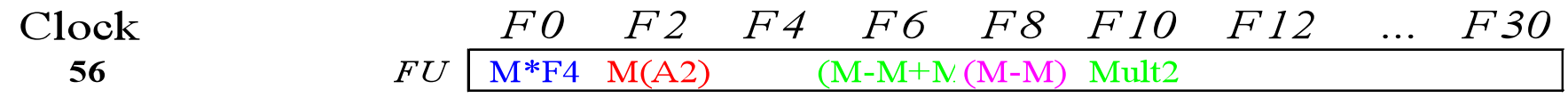

### · Mult2 (DIVD) completa; alguém esperando por

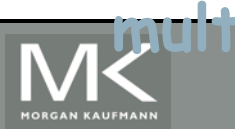

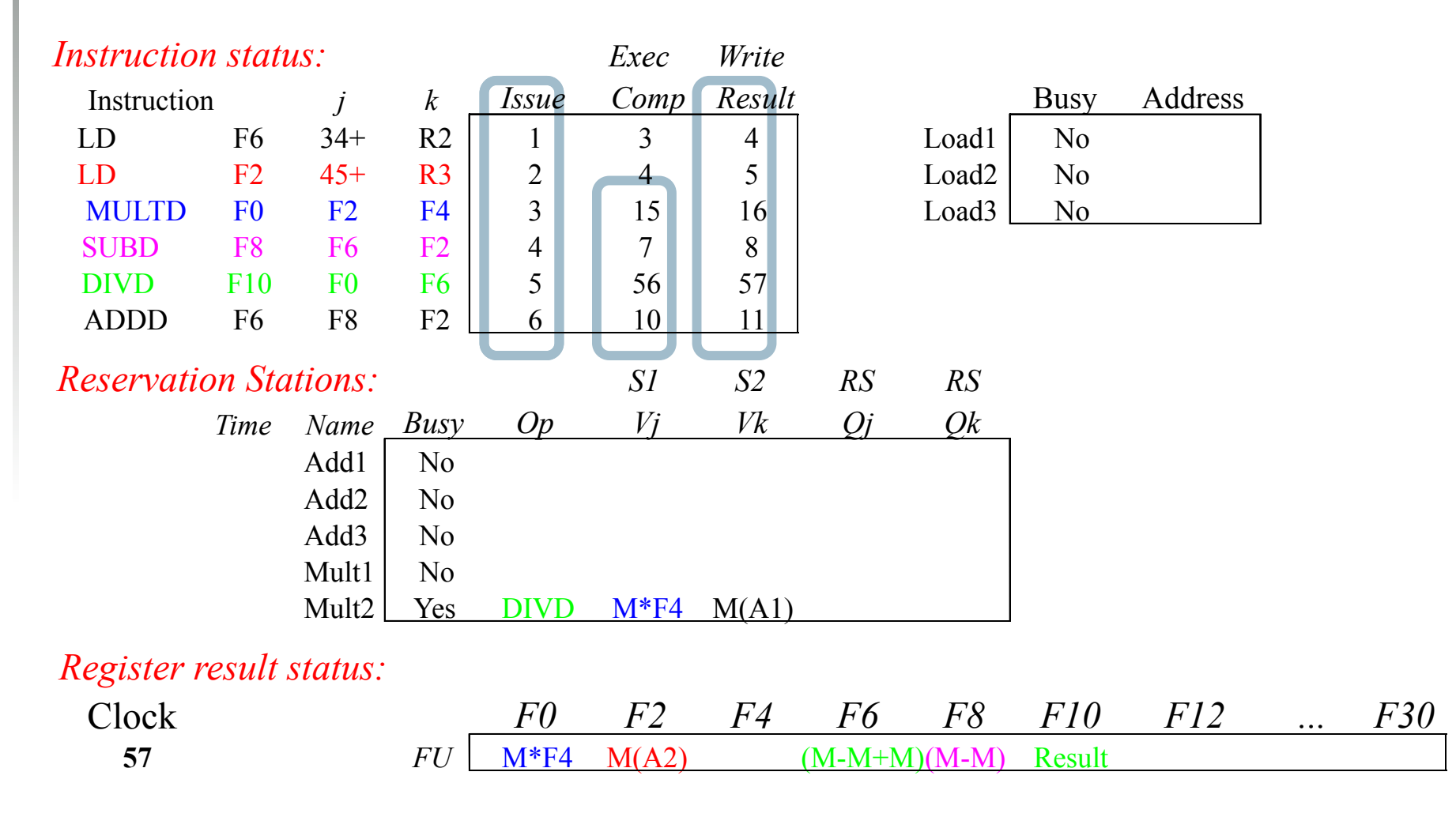

• **In-order issue, out-of-order execution e out-oforder completion.** 

.<br>DRGAN KAUFMAN

# **Tomasulo's Alg simulators**

- http://www.dcs.ed.ac.uk/home/hase/webhase/ demo/tomasulo.html
- http://www.ecs.umass.edu/ece/koren/ architecture/Tomasulo/AppletTomasulo.html
	- já está com o exemplo do CAQA5 carregado, configurável

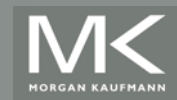

### **Controle do Alg. de Tomasulo**

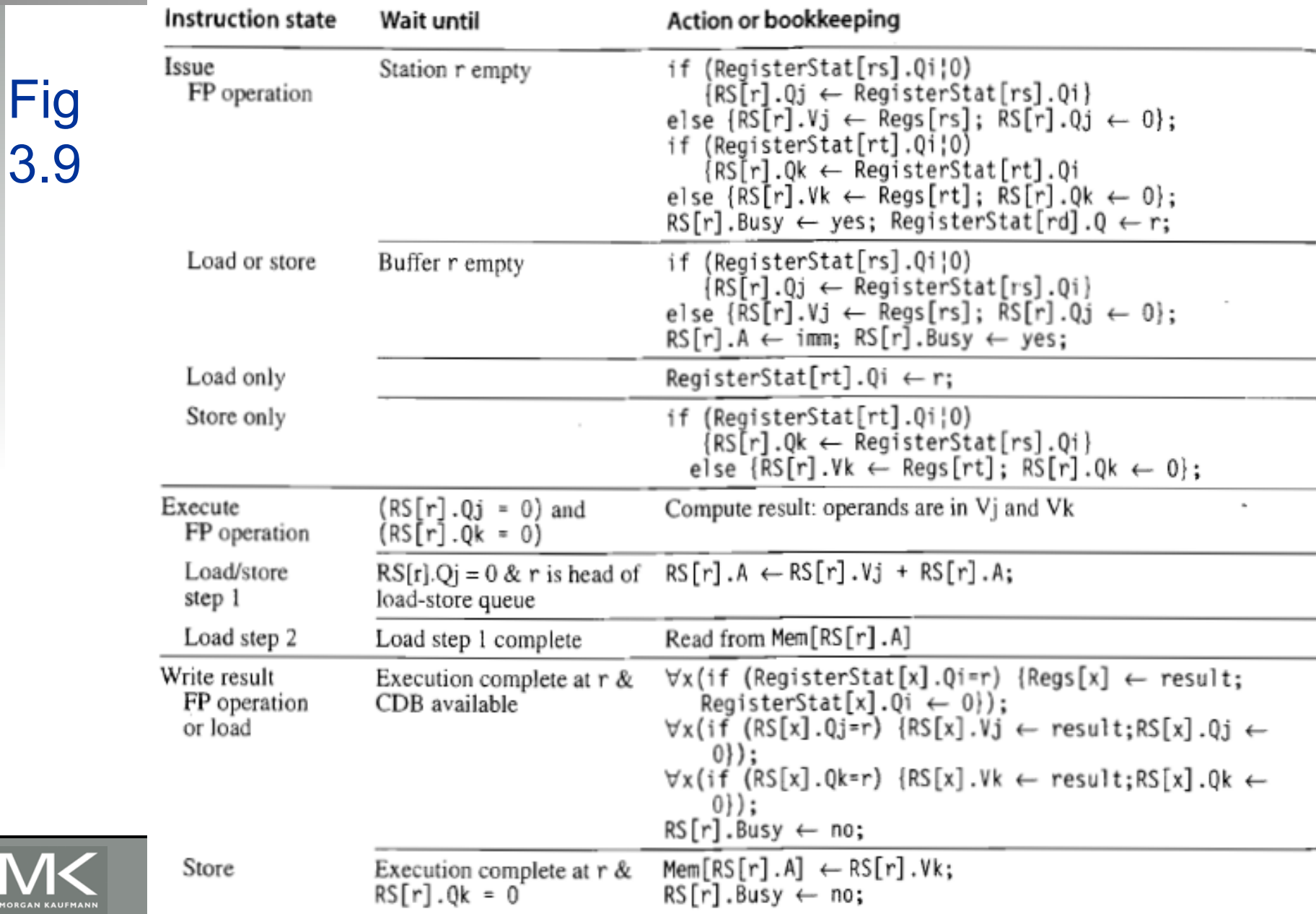

### **Exemplo: renaming em um loop**

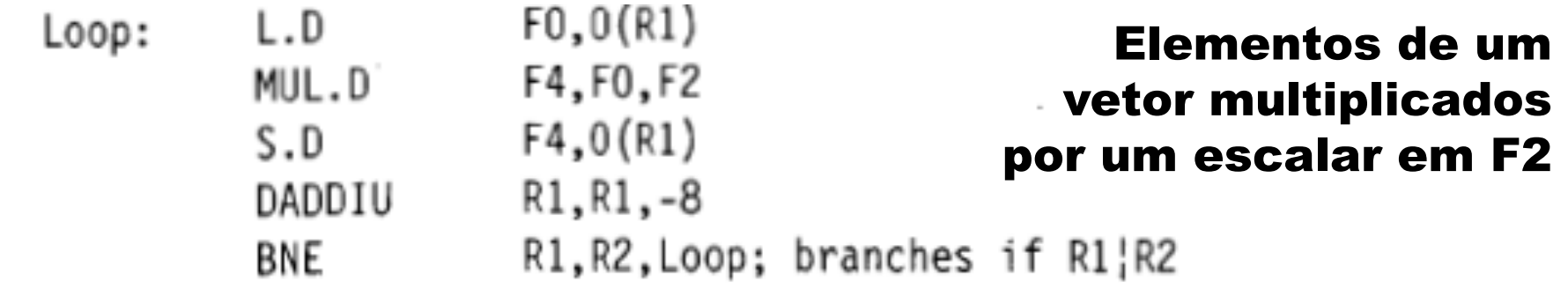

- **B** Se "predict taken"
	- ! RS permitirão múltiplas execuções do loop
- **Loads/Stores: podem ser executados fora de ordem** desde que endereços (memória) sejam diferentes
- Se mesmo endereço:
	- ! se LD antes de ST, inversão causa WAR
	- ! se ST antes de LD, inversão causa RAW
	- ! inversão de ST causa WAW

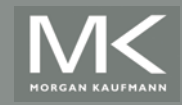

**Instruction status** 

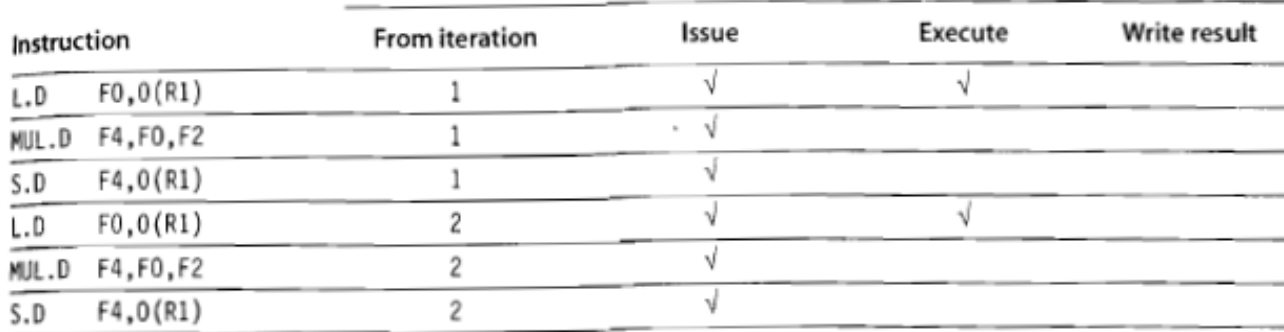

### **Exemplo** Loop p181

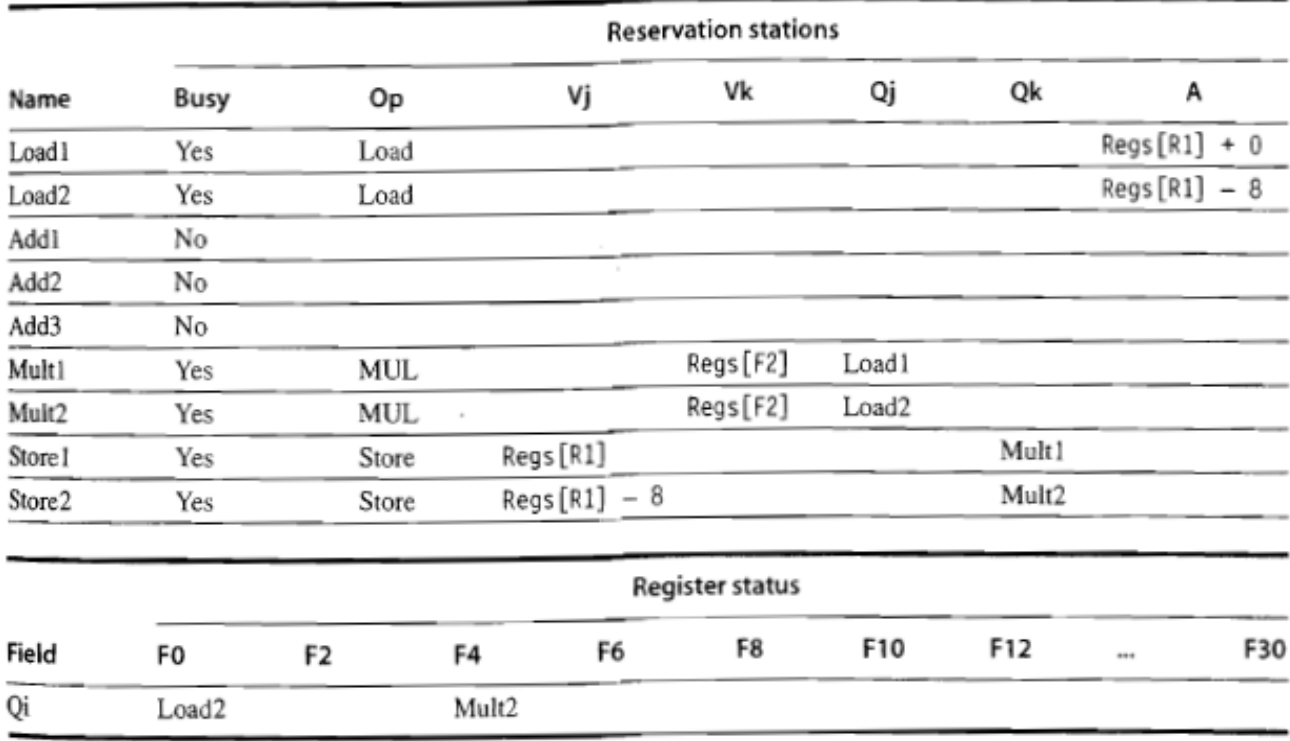

Figure 3.10 Two active iterations of the loop with no instruction yet completed. Entries in the multiplier reservation stations indicate that the outstanding loads are the sources. The store reservation stations indicate that the multiply destination is the source of the value to store.

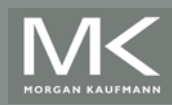

### **Tomasulo: conclusão**

- Algoritmo caiu no esquecimento desde o IBM/360
- **E.** Motivações para retorno
	- ! O algoritmo foi desenvolvido antes das caches. Mas caches hoje tem latências imprevisíveis  $\rightarrow$  oportunidade para execução fora de ordem (esconder penalidades)
	- ! Processadores atuais mais agressivos: dificuldade de static scheduling, necessidade de dynamic scheduling, register renaming, especulação
	- ! O algoritmo permite grande desempenho sem exigir que o compilador produza código personalizado para uma determinada estrutura de pipeline: valuable property in the era of shrinkwrapped mass market software

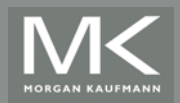

# **Hardware-Based Speculation**

- **Execute instructions along predicted execution** paths but only commit the results if prediction was correct
- **Instruction commit: allowing an instruction to** update the register file when instruction is no longer speculative
- **Need an additional piece of hardware to prevent** any irrevocable action until an instruction commits
	- **.** I.e. updating state or taking an execution

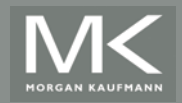

### **Reorder Buffer**

- Reorder buffer holds the result of instruction between completion and commit
- **E** Four fields:
	- **Instruction type: branch/store/register**
	- **Destination field: register number**
	- **.** Value field: output value
	- **E.** Ready field: completed execution?
- **In Modify reservation stations:** 
	- **.** Operand source is now reorder buffer instead of functional unit

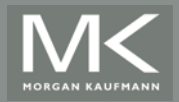

### **Reorder Buffer**

- **Register values and memory values are not** written until an instruction commits
- **.** On misprediction:
	- **Example 2 Speculated entries in ROB are cleared**
- **Exceptions:** 
	- **Not recognized until it is ready to commit**

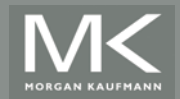

# **Tomasulo +**

**ROB** 

Figure 3.11 The basic structure of a FP unit using Tomasulo's algorithm and extended to handle speculation. Comparing this to Figure 3.6 on page 173, which implemented Store<br>
Tempeule's election the major shappe data Tomasulo's algorithm, the major change is the addition of the ROB and the elimination of the store buffer, whose function is integrated into the ROB. This mechanism can be extended to multiple issue by making the CDB wider to allow for multiple completions per clock.

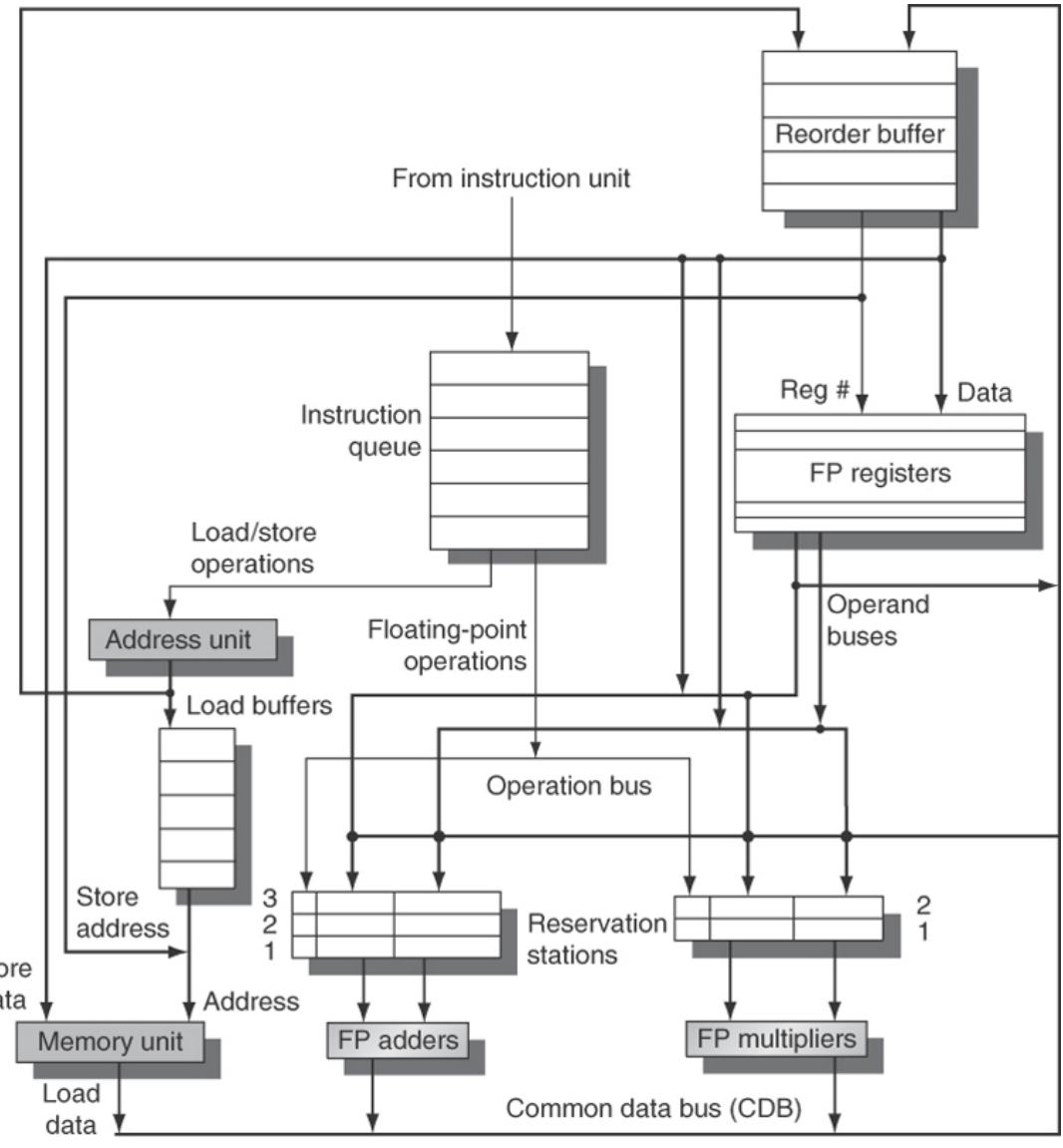

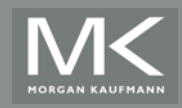

### **Tomasulo+ROB**

! Issue:

- **EXA)** Se houver espaço no ROB e RS; envia operandos p RS; envia p RS n<sup>o</sup> linha do ROB
- **Execute: como antes; monitora CDB e operandos**
- Write result:
	- **EXECTA:** Broadcast no CDB, junto com o nº da linha do ROB; libera RS;
- **EXECOMMITE:** (completion / graduation); depende da inst.
	- **EXECTE SE normal commit: instrução chega ao top do ROB e valor presente**  $\rightarrow$ atualiza registrador e libera ROB
	- ! se store: idem, mas atualiza memória
	- branch: se correto  $\rightarrow$  finish; se incorreto  $\rightarrow$  flush ROB e re-inicia a execução da instrução correta

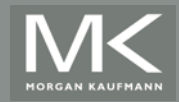

### **Exmpl p187: uso do ROB**

Assume the same latencies for the floating-point functional units as in earlier exam-**Example** ples: add is 2 clock cycles, multiply is 6 clock cycles, and divide is 12 clock cycles. Using the code segment below, the same one we used to generate Figure 3.8, show what the status tables look like when the MUL.D is ready to go to commit.

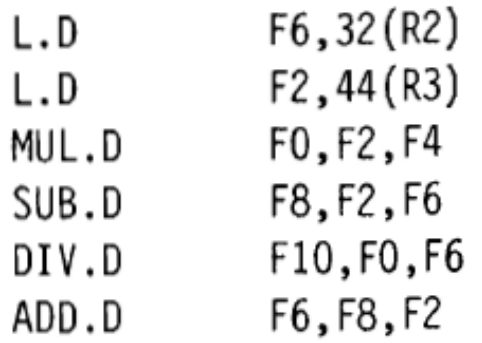

Figure 3.12 shows the result in the three tables. Notice that although the SUB.D Answer instruction has completed execution, it does not commit until the MUL. D commits. The reservation stations and register status field contain the same basic information that they did for Tomasulo's algorithm (see page 176 for a description of those fields). The differences are that reservation station numbers are replaced with ROB entry numbers in the Qj and Qk fields, as well as in the register status fields, and we have added the Dest field to the reservation stations. The Dest field designates the ROB entry that is the destination for the result produced by this reservation station entry.

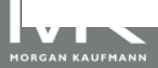
#### **Reorder buffer**

State

Commit

**Destination** 

F6

Value

 $Mem [32 + Roas [R2]$ 

#### **Exmpl** p187: uso do **ROB**  $|$ (cont)

Entry

1

Busy

No

Instruction

F6 32(R2)

 $\Box$ 

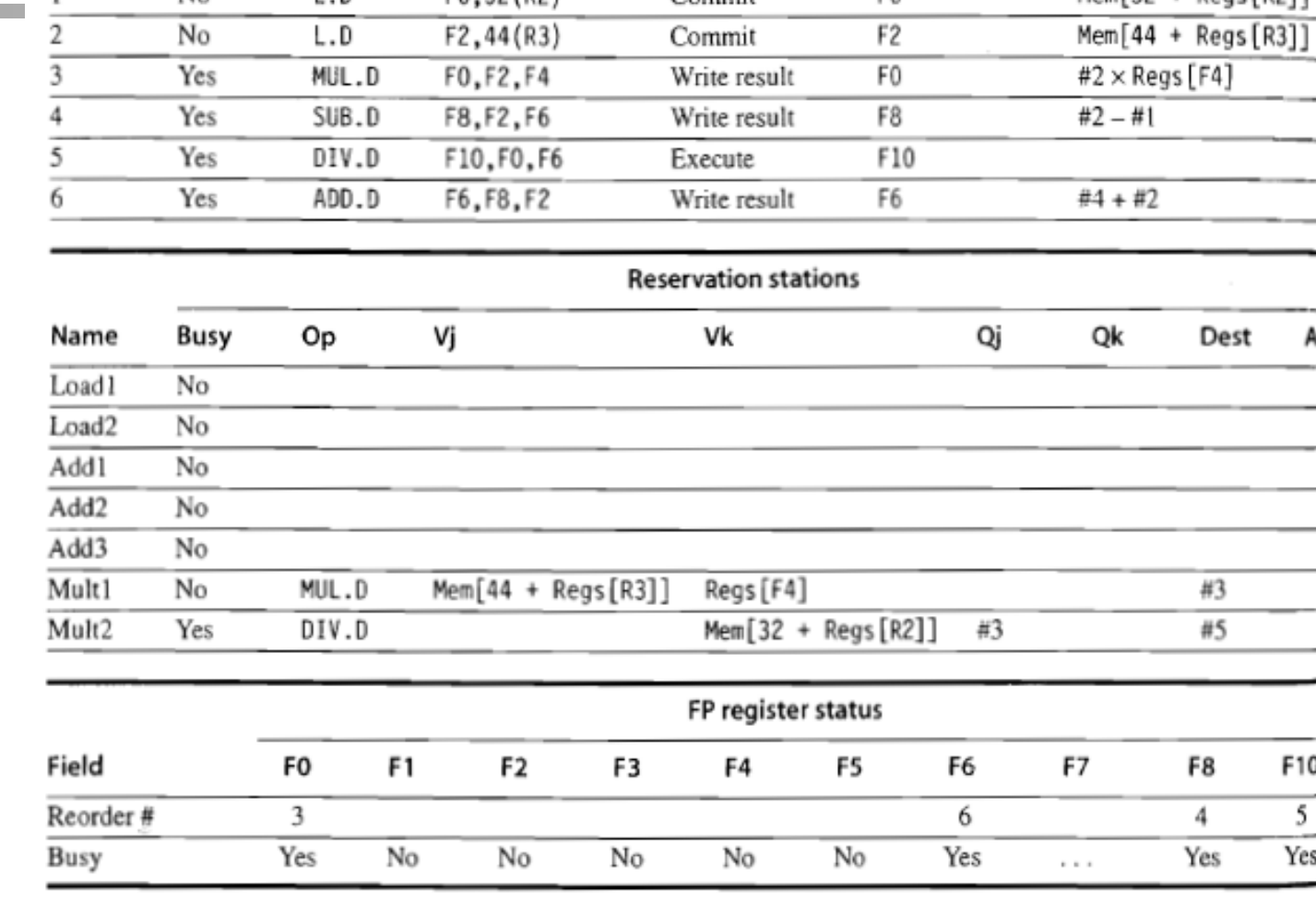

Figure 3.12 At the time the MUL.D is ready to commit, only the two L.D instructions have committed, although several others have completed execution. The MUL.D is at the head of the ROB, and the two L.D instructions are there only to ease understanding. The SUB.D and ADD.D instructions will not commit until the MUL.D instruction commits, although the results of the instructions are available and can be used as sources for other instructions. The DIV.D is in execution, but has not completed solely due to its longer latency than MUL.D. The Value column indicates the value being held; the format #X is used to refer to a value field of ROB entry X. Reorder buffers 1 and 2 are actually completed but are shown for informational purposes. We do not show the entries for the load/store queue, but these entries are kept in order.

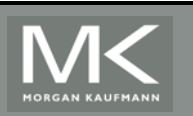

Vantagem s/ Tomasulo:

 $\rightarrow$  exception

(pós mul ñ

commit)

Precise exception possível se MUL

Instruction status

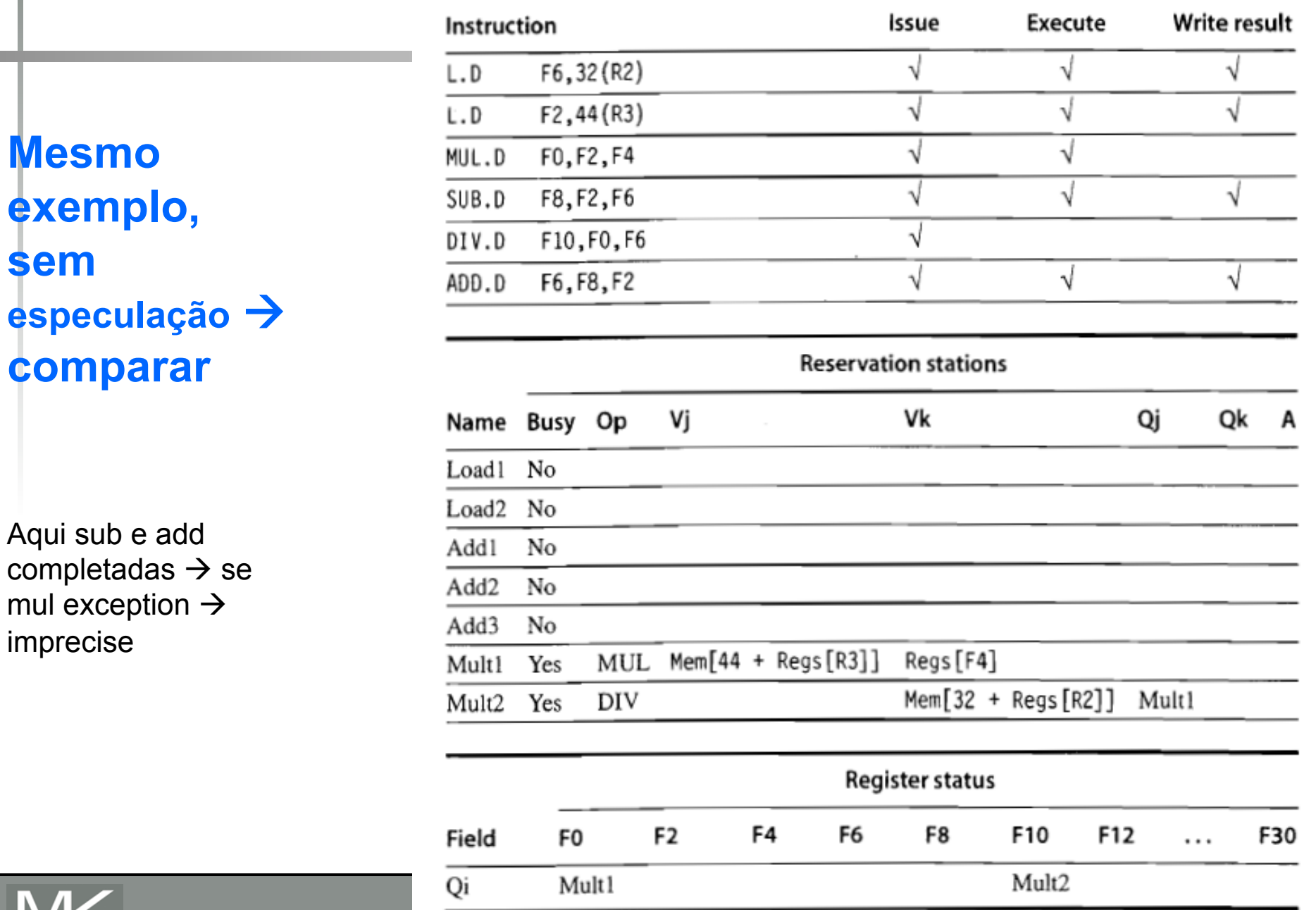

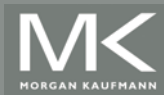

**College** 

Figure 3.8 Multiply and divide are the only instructions not finished.

## Exmpl p189: ROB e loop

Consider the code example used earlier for Tomasulo's algorithm and shown in **Example** Figure 3.10 in execution:

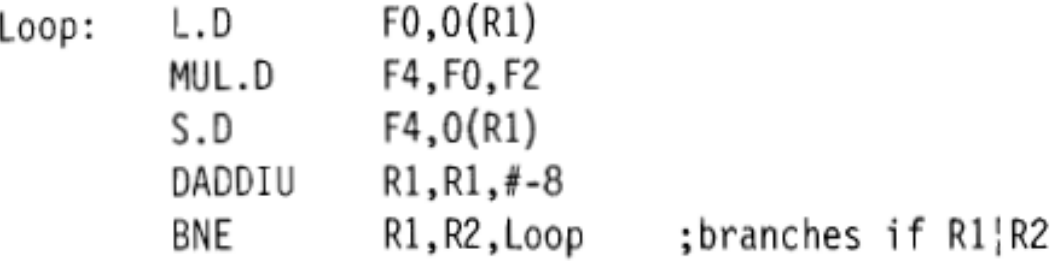

Assume that we have issued all the instructions in the loop twice. Let's also assume that the L.D and MUL.D from the first iteration have committed and all other instructions have completed execution. Normally, the store would wait in the ROB for both the effective address operand (R1 in this example) and the value (F4 in this example). Since we are only considering the floating-point pipeline, assume the effective address for the store is computed by the time the instruction is issued.

Figure 3.13 shows the result in two tables. Answer

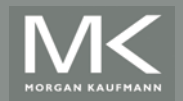

# Exmpl p189: ROB e loop (cont

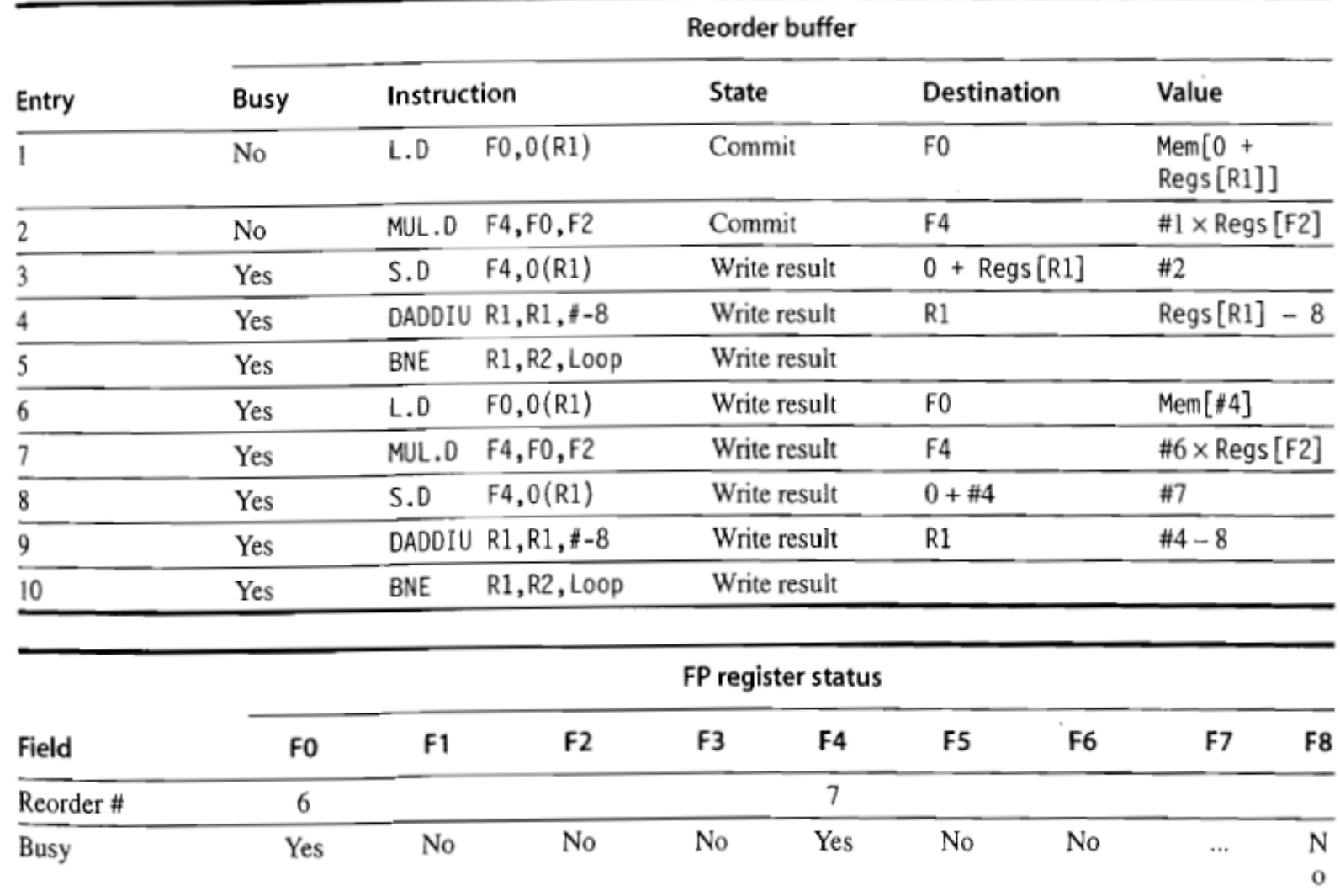

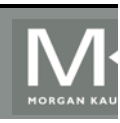

Figure 3.13 Only the L.D and MUL.D instructions have committed, although all the others have completed execution. Hence, no reservation stations are busy and none is shown. The remaining instructions will be committed as quickly as possible. The first two reorder buffers are empty, but are shown for completeness.

# **Exmpl p. 189: ROB e loop (cont)**

- **Se predição errada (por ex: na 1<sup>ª</sup> e na última iter)** 
	- ! clear ROB: todas as instruções depois do branch
	- ! permite que as instruções anteriores ao branch commit
	- ! re-inicia o fetch do endereço correto
- **Processadores com especulação** 
	- Custo de misprediction é maior
	- ! Qualidade de branch prediction deve ser maior
- **Exceções** 
	- ! não reconhecidas até o momento do commit
	- ! registro da exceção fica no ROB até o commit
		- ! se instrução causadora está em ramo errado de branch, simplesmente flush
		- ! se ela chega do top do ROB, então commit e trata exceção

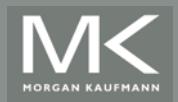

#### **Hazards e o ROB**

- WAW e WAR through memory
	- ! ok com especulação e commit em ordem
- RAW through memory, ok com duas restrições
	- ! Não permitir 2º passo de Load se existir Store no ROB com "destination field" = campo A do Load
	- ! Cálculo de endereços efetivo de Loads feito em ordem com relação a todos os Stores anteriores
	- ! Essas 2 restrições garantem que qualquer Load que acesse posição de memória escrita por Store anterior aguarde até que o Store tenha escrito o valor

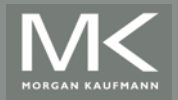

#### **Multiple Issue and Static Scheduling**

- $\blacksquare$  To achieve CPI < 1, need to complete multiple instructions per clock
- **B** Solutions:
	- **Example 1** Statically scheduled superscalar processors
	- **.** VLIW (very long instruction word) processors
	- ! dynamically scheduled superscalar processors

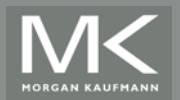

#### **Multiple Issue**

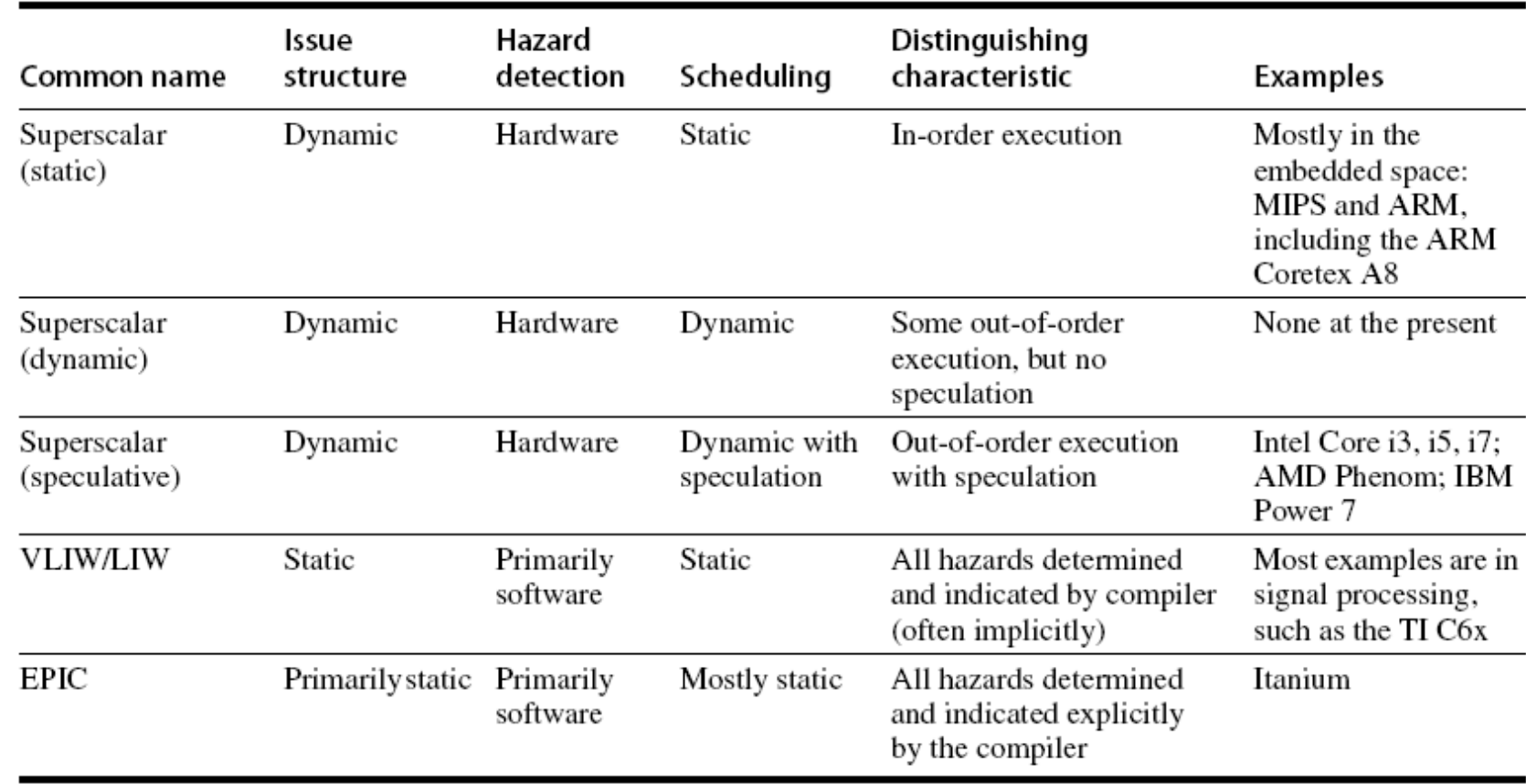

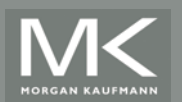

#### **VLIW Processors**

- **Example 20 Feakage multiple operations into one instruction**
- **Example VLIW processor:** 
	- **.** One integer instruction (or branch)
	- **Two independent floating-point operations**
	- **EXECUTE:** Two independent memory references
- **If** Must be enough parallelism in code to fill the available slots

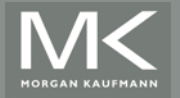

#### **VLIW Processors**

- **Disadvantages:** 
	- **Example 15 Statically finding parallelism**
	- **Code size**
	- **No hazard detection hardware**
	- **Example 13 Binary code compatibility**

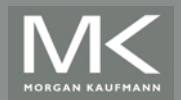

#### **Dynamic Scheduling, Multiple Issue, and Speculation**

- **Nodern microarchitectures:** 
	- **.** Dynamic scheduling + multiple issue + speculation
- **Two approaches:** 
	- **EXALLET Assign reservation stations and update pipeline** control table in half clock cycles
		- **. Only supports 2 instructions/clock**
	- **.** Design logic to handle any possible dependencies between the instructions
	- **E** Hybrid approaches

#### **In Issue logic can become bottleneck**

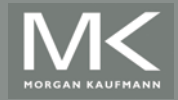

# **Overview of Design**

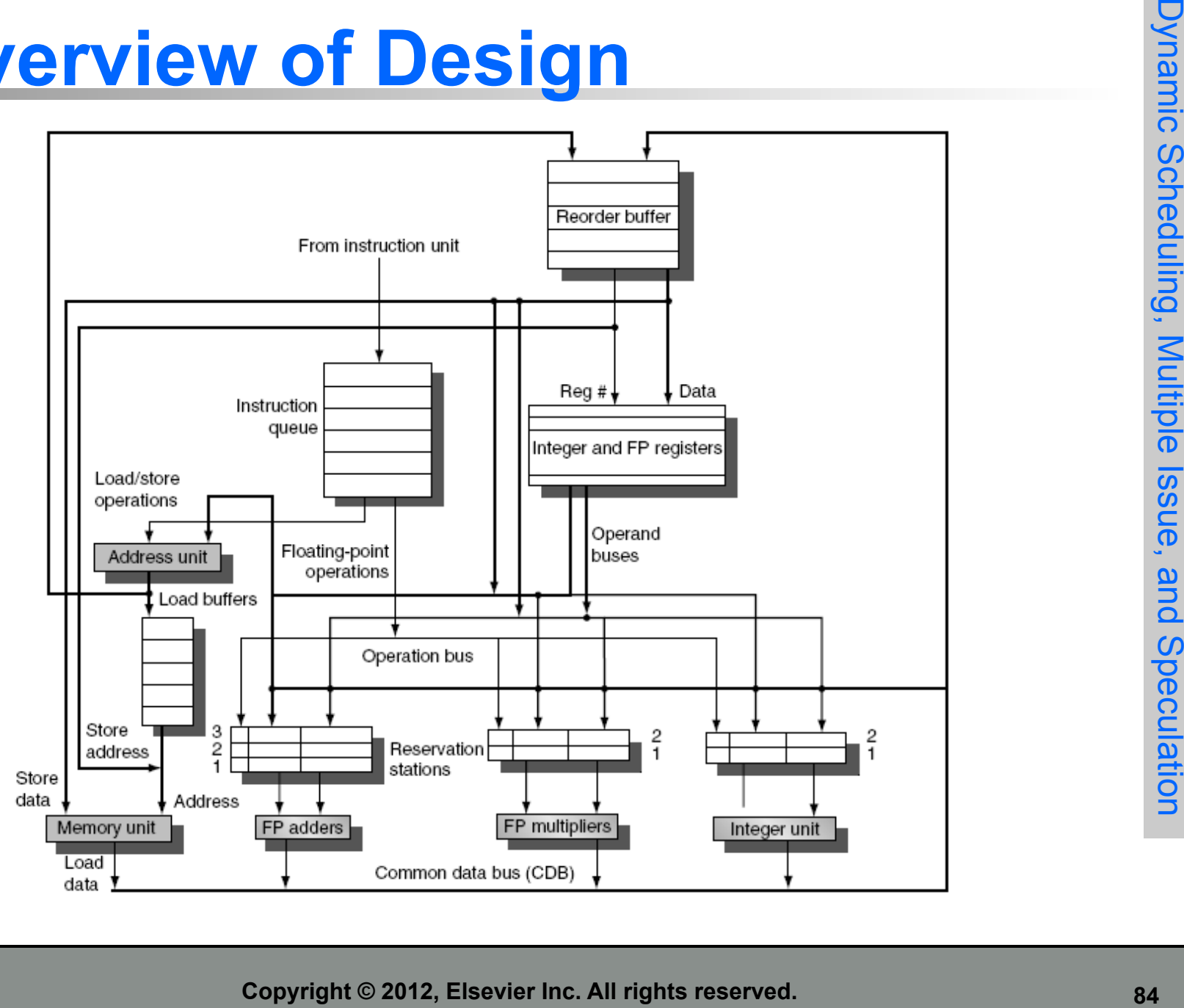

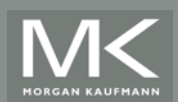

#### **Multiple Issue**

- **EXA)** Limit the number of instructions of a given class that can be issued in a "bundle"
	- **.** I.e. on FP, one integer, one load, one store
- **Examine all the dependencies amoung the** instructions in the bundle
- **If dependencies exist in bundle, encode them in** reservation stations
- Also need multiple completion/commit

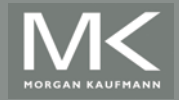

#### **Example**

Loop: LD R2,0(R1) ;R2=array element DADDIU R2,R2,#1 ;increment R2 SD R2,0(R1) ; store result DADDIU R1,R1,#8 ;increment pointer BNE R2,R3,LOOP ;branch if not last element

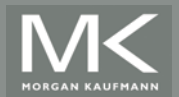

# **Example (No Speculation)**

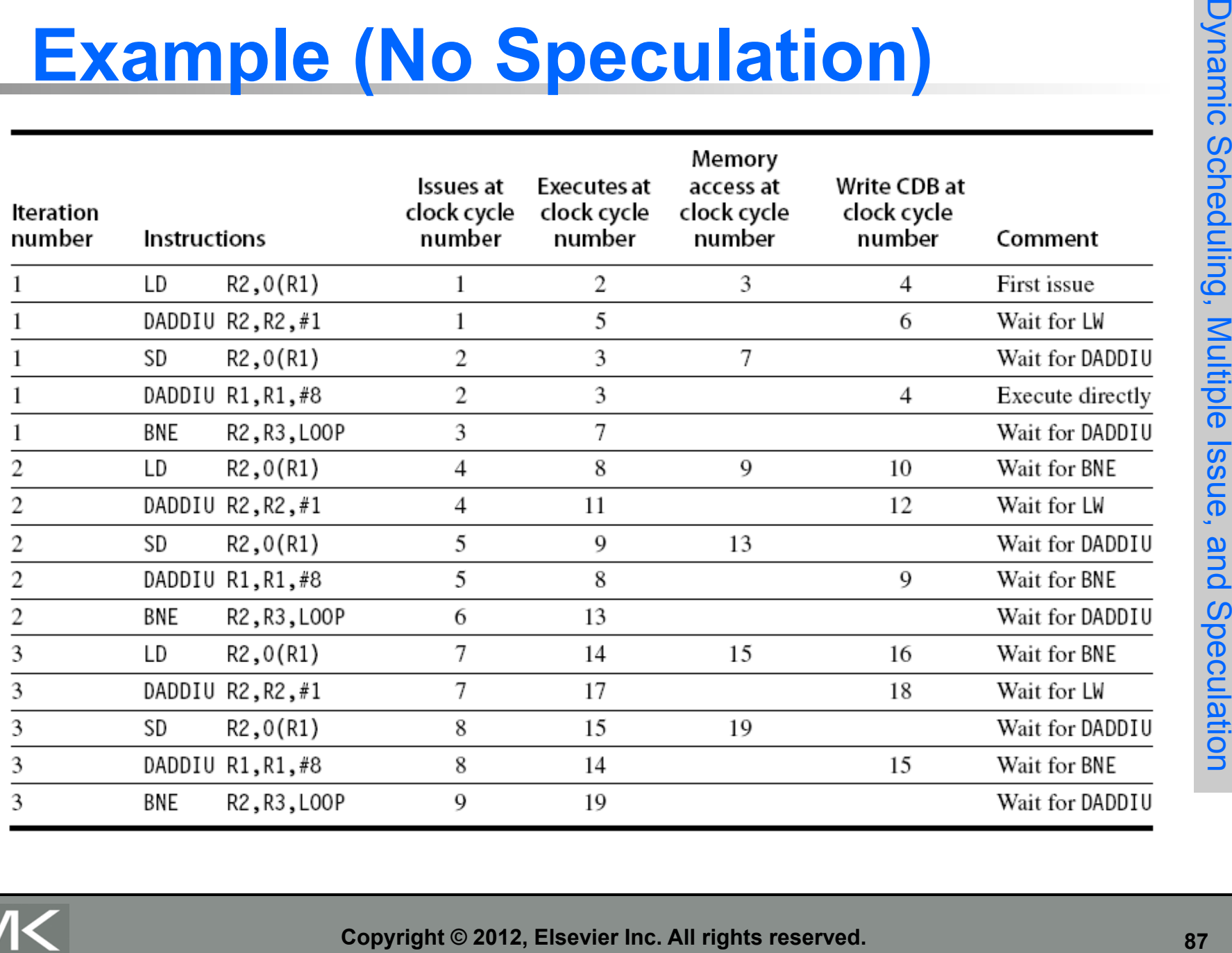

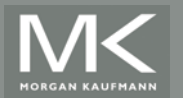

### **Example**

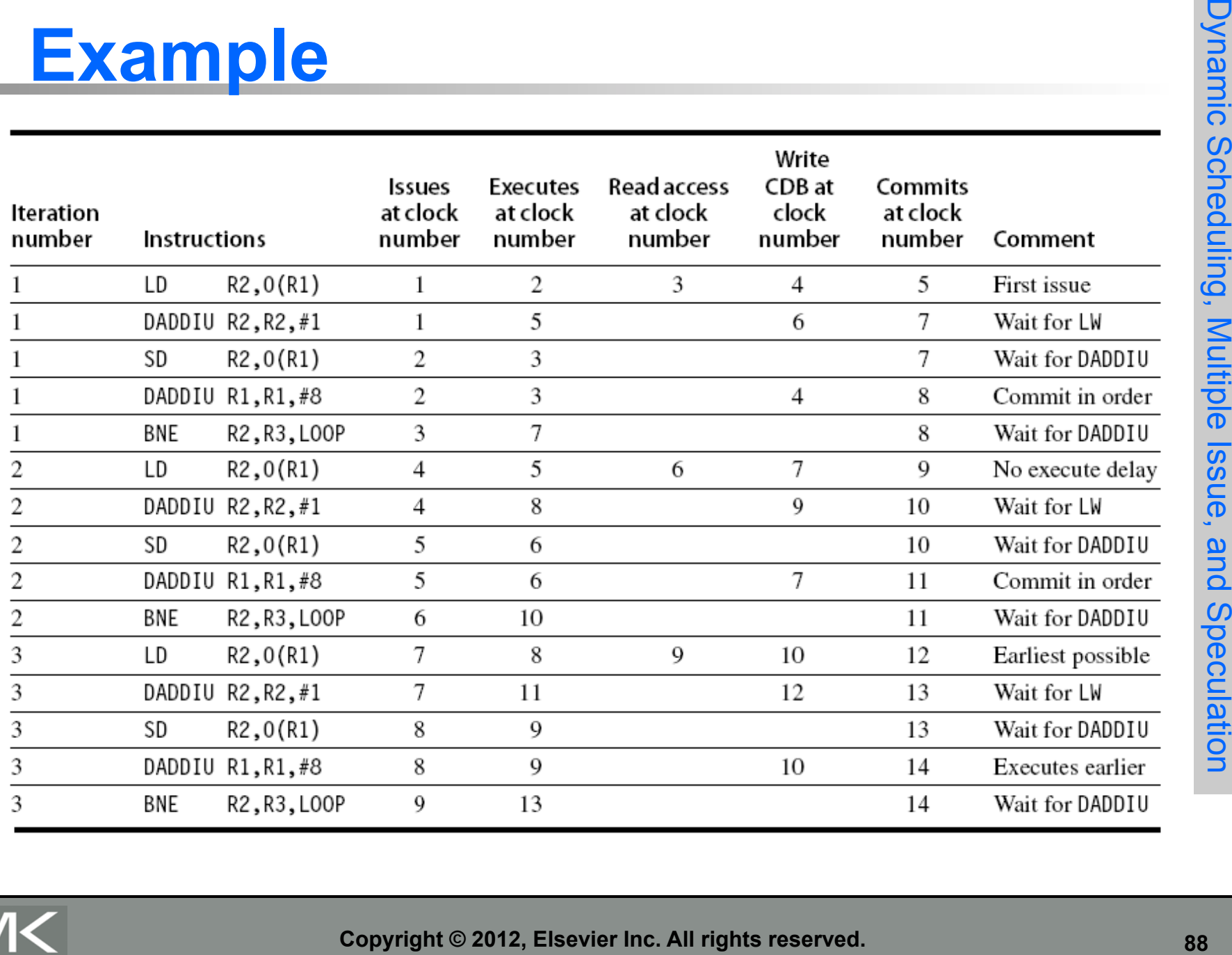

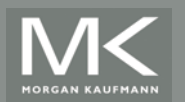

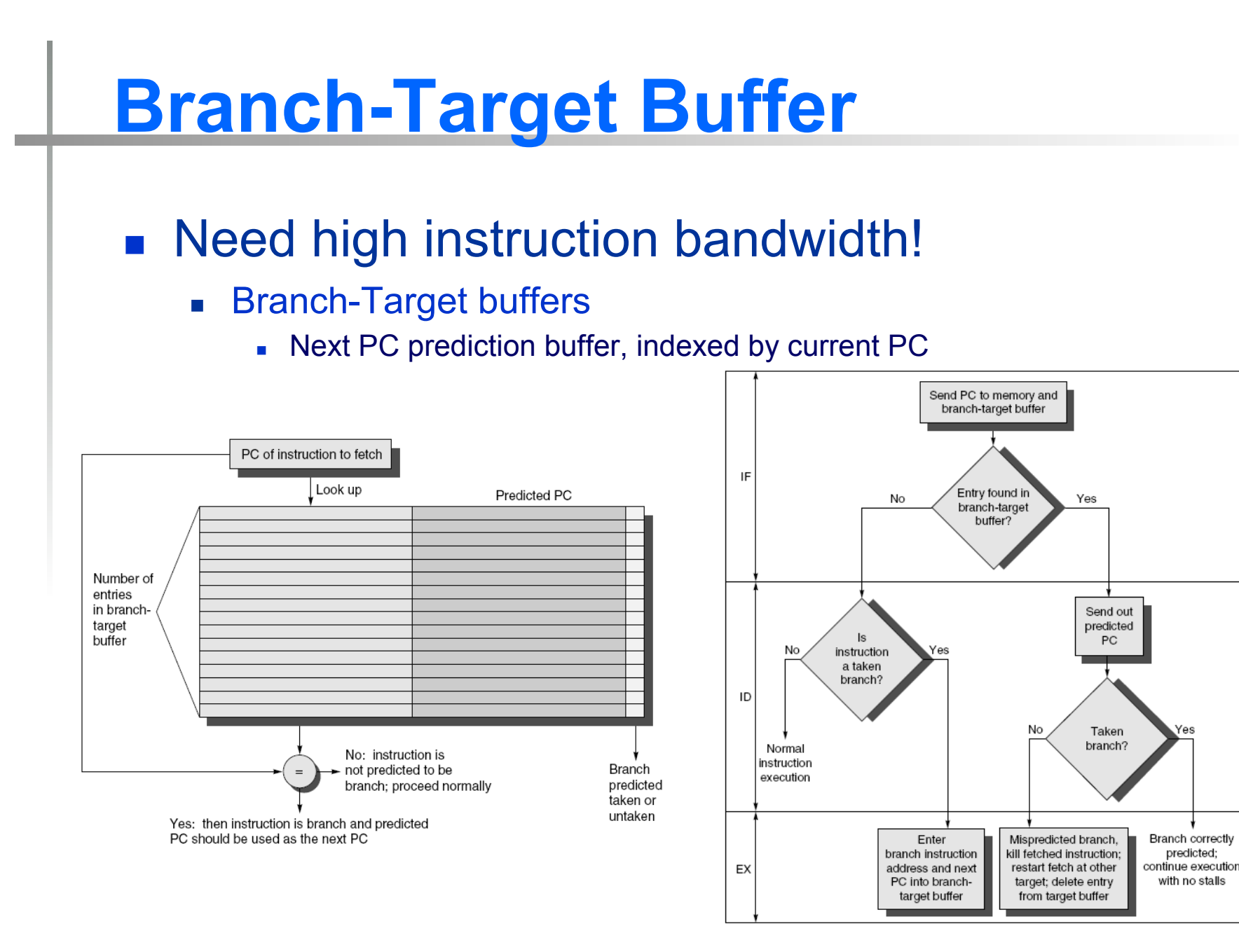

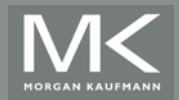

**Copyright © 2012, Elsevier Inc. All rights reserved. 89**

### **Branch Folding**

- **Departum** Optimization:
	- **Earger branch-target buffer**
	- ! Add target instruction into buffer to deal with longer decoding time required by larger buffer
	- **E** "Branch folding"

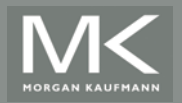

#### **Return Address Predictor**

- **In Most unconditional branches come from** function returns
- **The same procedure can be called from** multiple sites
	- **Example 2** Causes the buffer to potentially forget about the return address from previous calls
- **Example 23 respectively constrained as a** stack

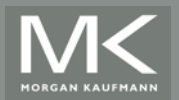

# **Integrated Instruction Fetch Unit**

- **. Design monolithic unit that performs:** 
	- **Example Branch prediction**
	- **E** Instruction prefetch
		- ! Fetch ahead
	- **. Instruction memory access and buffering** 
		- **.** Deal with crossing cache lines

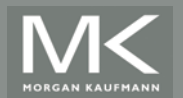

## **Register Renaming**

- Register renaming vs. reorder buffers
	- Instead of virtual registers from reservation stations and reorder buffer, create a single register pool
		- **.** Contains visible registers and virtual registers
	- **Use hardware-based map to rename registers during issue**
	- WAW and WAR hazards are avoided
	- Speculation recovery occurs by copying during commit
	- Still need a ROB-like queue to update table in order
	- Simplifies commit:
		- **EXECORD IN A Record that mapping between architectural register and physical register** is no longer speculative
		- **Figure 1** Free up physical register used to hold older value
		- **I.** In other words: SWAP physical registers on commit
	- **EXECTE:** Physical register de-allocation is more difficult

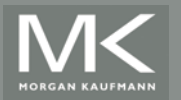

## **Integrated Issue and Renaming**

- **Example 12 Instruction issue with register** renaming:
	- **Example 3 Issue logic pre-reserves enough physical registers** for the bundle (fixed number?)
	- **Example 15 Issue logic finds dependencies within bundle, maps** registers as necessary
	- **Example 3 Issue logic finds dependencies between current** bundle and already in-flight bundles, maps registers as necessary

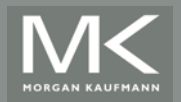

### **How Much?**

- **Example 13 How much to speculate** 
	- **If Mis-speculation degrades performance and power** relative to no speculation
		- **May cause additional misses (cache, TLB)**
	- **Example 2 Prevent speculative code from causing higher** costing misses (e.g. L2)
- Speculating through multiple branches
	- **EXECOMPLICATELY SPECULATION RECOVERY**
	- . No processor can resolve multiple branches per cycle

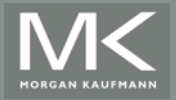

### **Energy Efficiency**

- Speculation and energy efficiency
	- **Note: speculation is only energy efficient when it** significantly improves performance
- **No. Value prediction** 
	- ! Uses:
		- **Loads that load from a constant pool**
		- **.** Instruction that produces a value from a small set of values
	- **Not been incorporated into modern processors**
	- ! Similar idea--*address aliasing prediction*--is used on some processors

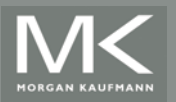